# **BOURSE DE DIFFUSION DE LOGICIELS DE L'EPI**

Cette bourse s'adresse aux adhérents, aux particuliers ou établissements abonnés de l'EPI à jour de leur cotisation et ayant signé la Charte de l'utilisateur lors de leur première demande.

L'EPI poursuit ses efforts pour proposer des produits informatiques et multimédias à vocation pédagogique. Ils sont gratuits ou offrent des licences d'utilisation à prix modique.

Avec chaque numéro de la revue, la liste publiée ci-après s'enrichit de nouveaux programmes pour le primaire et le secondaire. Elle peut également être consultée sous forme de catalogue illustré sur le site WEB de l'EPI à l'adresse :

#### http://www.epi.asso.fr

La participation aux frais de gestion, duplication et expédition est fixée pour une même commande à 20 F pour une disquette, à partir de la deuxième 10 F chaque. Le formulaire de commande (voir en page **Erreur! Signet non défini.**) est à adresser à :

> EPI Bourse de diffusion - **19, rue Daviel** - 75013 PARIS fax : 01 45 80 64 04

Toutes critiques, suggestions ou propositions de nature à en améliorer le fonctionnement seront les bienvenues.

## **Remarques et détails pratiques**

Les programmes sont classés en trois catégories :

**1 - libre utilisation** (*freeware*), application complète en libre diffusion pour les membres de l'EPI, le produit restant la propriété de l'auteur ;

**2 - libre essai** (*shareware*), si vous décidez de l'utiliser régulièrement réglez à l'auteur la contribution demandée ;

**3 - démonstration**, versions limitées dont les auteurs ou les éditeurs souhaitent la libre copie afin de les faire connaître.

Certaines applications comportent deux, voire trois disquettes : en tenir compte lors de votre demande.

*Une flèche (*Î*) placée devant une référence signale une nouveauté tandis qu'un astérisque (* ✲*) indique qu'il s'agit d'une nouvelle version du produit ou de la modification du contenu d'une disquette.*

# **BOURSE DE DIFFUSION DE LOGICIELS DE L'EPI CHARTE DE L'UTILISATEUR**

Je soussigné(e),

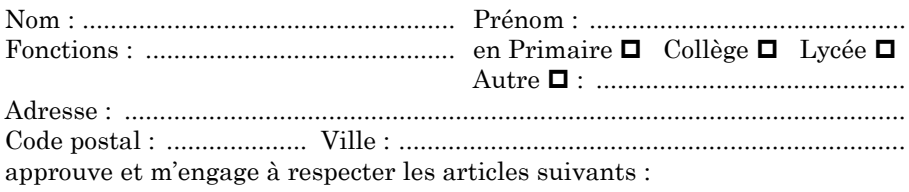

1 - être adhérent(e) ou abonné(e) à l'EPI

2 - les programmes, applications et versions d'évaluation sont fournis gratuitement mais restent la propriété intellectuelle et/ou commerciale des auteurs, distributeurs et éditeurs en application de la législation en vigueur.

3 - excepté les versions de démonstration, l'usage est limité aux adhérents et abonnés dans le cadre de leur fonction éducative et la diffusion sous quelque forme que ce soit à des tiers extérieurs à l'EPI n'est pas autorisée.

4 - sont exclus les produits proposés qui utiliseraient des documents (textes, images animées ou non, sons) couverts par un copyright et dépourvus de l'autorisation écrite des ayants droit.

5 - l'achat des logiciels présentés en évaluation ou des outils servant à générer les applications sera à négocier auprès de l'auteur, de l'éditeur ou du distributeur.

6 - le principe du libre essai exige, en cas d'utilisation régulière, le versement de la participation demandée par l'auteur afin d'encourager la création de productions de qualité.

7 - les disquettes sont vérifiées à l'aide de détecteurs de virus à jour et l'EPI ne pourra être tenue pour responsable de problèmes suite à leur utilisation.

8 - l'EPI se réserve le droit :

- de refuser les produits ne correspondant pas aux critères et à l'esprit de la bourse.
- de modifier ou de supprimer tout article de la présente charte, voire d'en ajouter.
- de mettre fin à cette opération si nécessaire.

Le .................... (signature) :

Retourner à : **EPI Bourse de diffusion - 19, rue Daviel - 75013 PARIS** Merci de bien vouloir assurer la plus large publicité à cette opération.

# **BOURSE DE DIFFUSION DE LOGICIELS DE L'EPI DEMANDE D'ENVOI DE DISQUETTES**

#### **Réservée aux adhérents et abonnés à jour de cotisation**

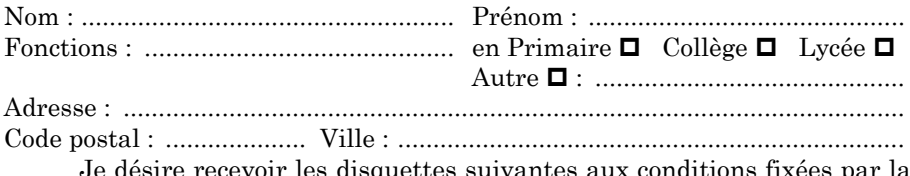

evoir les disquettes suivantes aux conditions fixées par la bourse de diffusion :

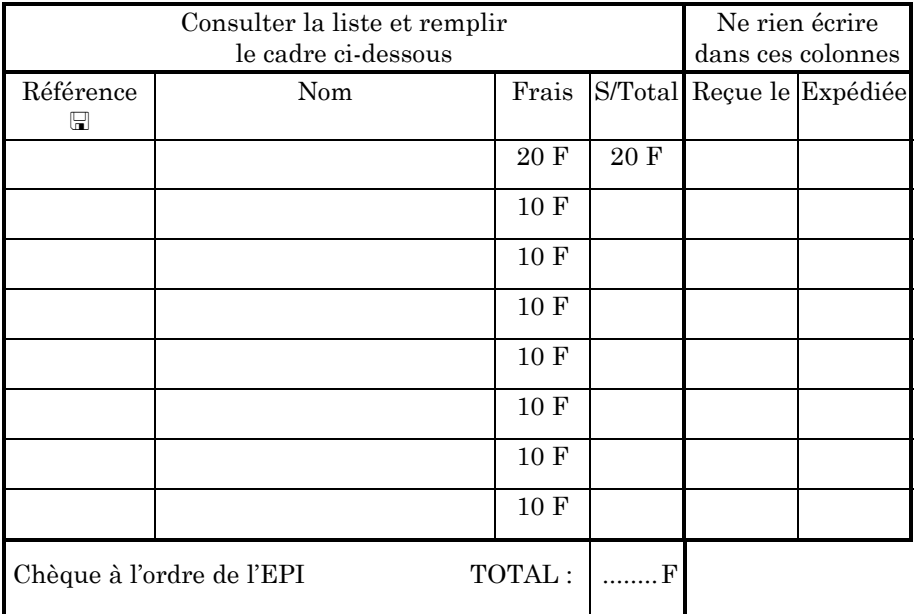

Une fiche d'évaluation sera fournie avec chaque disquette, merci de la remplir et de nous la retourner.

Ne pas oublier lors, de la première demande, de joindre la charte signée.

 Noms et coordonnées de collègues à contacter et susceptibles de fournir des applications :

# **1 - Programmes et applications en libre utilisation**

#### **Réf. : 1110-DE** Nom : **FUNCOLOR** (Aperdyne) Coloriage

Niveau : maternelle, CP. Album de dessins à colorier avec palette de 30 couleurs. Configuration : tout PC, souris, écran VGA de préférence.

 **Réf. : 1210-DI** Nom : **BIBLIP** (J.-M. Campaner) Gestion de bibliothèque Niveau : maternelle, CP. Gestion de prêt d'albums, 9 classes de 35 élèves. Modules classe avec photo d'élèves, fond, prêt, statistiques. Configuration : Windows.

## **E** Réf.: 1211-JX Nom: JEUX PETITS (A. Botrel) Jeux

Niveau : maternelle, petite et moyenne sections. Deux jeux pour débuter sur l'ordinateur. **Lettres** : l'enseignant écrit un mot, l'élève le reconstitue en puisant dans un

alphabet les lettres qu'il place avec la souris.

#### **Souris** : poursuivre avec la souris les bulles qui se déplacent sur l'écran. Configuration : Windows.

## $\Box$  **Réf. : 1212-MA** Nom : **PLOUM** (P. Leray, J.C. Meier) Maths

Niveau maternelle. Ce logiciel s'adresse à des enfants de moyenne et de grande section (4-5 ans) pour apprendre à compter en comparant et en manipulant des collections d'objets. Les objets sont rangés, une souris éteint la lumière et dans l'obscurité bouleverse tout. Mais en fait il y a trois souris : la gentille apporte des objets, la turbulente met du désordre et la dernière en plus est voleuse. L'élève devra découvrir la bonne souris. Ploum le chat lui indiquera si sa réponse est correcte. Les 2 modules, entraînement et test, proposent 4 niveaux. De nombreuses options sont accessibles. Configuration : Windows.

 $\Box$  **Réf. : 1213-FR** Nom : **BABYSOFT** (Piveteau) Français, dessin Niveau : maternelle. A partir de 2 programmes, l'un pour dessiner, l'autre pour écrire, **BabySoft** est destiné à faire découvrir l'informatique aux enfants. **Babydraw** permet de dessiner avec quatre couleurs et quatre grosseurs de crayon. **Babyword**, mini-traitement de texte, propose, en plus du clavier, un tableau de lettres où l'on clique pour écrire. Configuration : Windows 95.

 **Réf. : 1214-JX** Nom : **BIP13** (Anne Scolé) Jeu, maths Niveau : maternelle. Ballade dans un décor avec les flèches droite et gauche, touche majuscule pour sauter. À chaque rencontre d'une case rouge un exercice de numération est proposé. Trois niveaux sont proposés. Facile : dés avec 1 à 6 points, corespondance terme à terme. Moyen : chiffres de 0 à 4. Difficile : chiffres de 1 à 6, ajuster le nombre demandé en ajoutant ou en enlevant des BIP. Configuration : Windows 95.

# $\Box$  **Réf. : 1215.JX** Nom : **TIP TAPE** (Scoleduc) Jeu

Niveau : maternelle, CP. Taper sur le clavier les lettres et les chiffres qui se déplacent à l'écran. Configuration : Windows 95.

 **Réf. : 1216.JX** Nom : **LES PUZZLES DE ZEBULON** (Anne Scolé) Jeu Niveau : maternelle, CP. Cinq puzzles sont proposés de 9 à 12 pièces. On déplace une pièce en cliquant dessus avec le bouton gauche de la souris et on la fait glisser jusqu'au bon emplacement où un autre clic la dépose, si la pièce est à sa place un son musical se fait entendre, un autre son moins agréable signale une erreur. Configuration : Windows 95.

# **Réf. : 1217.JX** Nom : **EUROMAN** (Scoleduc) Jeu

Niveau : maternelle. **Euroman** se déplace (avec les flèches du clavier) dans des labyrinthes à la recherche de frites, de hamburgers et de fraises. Mais attention aux fantômes. Configuration : Windows 95.

 **Réf. : 1218.JX** Nom : **BABYMAJHONG** (Laurent Chrétien) Jeu, lecture Niveau : maternelle. **Babymajhong** est une sorte d'imagier pour enfant de 2 ans et plus. D'utilisation très simple, il suffit de cliquer sur une lettre puis sur l'image qui commence par la lettre sélectionnée, ou l'inverse. Le bouton droit lit la lettre. Config. : Windows 95.

 **Réf. : 2110-JX** Nom : **ABC** (D. Rulhmann) Lettres, mots, chiffres, nombres Niveau : maternelle, CP et +. Jeux avec 26 choix d'exercices. Configuration : tout PC.

Nom : **ALGO** / **LABY** / **PAVE** (D. Rulhmann) Jeux éducatifs Niveau : primaire. Dessin et orientation, jeu de labyrinthe et jeu genre Tetris.. Configuration : tout PC avec écran VGA.

 **Réf. : 2112-JX** Nom : **SUPER NOUNOURS** (L. Grégoire**)** Divers Niveau : primaire. Programme ludo-éducatif : partez à la recherche de votre cousin perdu et retrouvez-le par recoupement d'informations. En plus, deux jeux : Runner et Touit (casse-briques évolué). Configuration : Windows.

 **Réf. : 2113-JX** Nom : **ULYSSE** (L. Grégoire**)** Divers Niveau : maternelle/primaire. Logiciel éducatif constitué de 33 modules configurables traitant chacun d'un sujet différent. Une sauvegarde des scores est réalisée et 15 groupes de 15 élèves sont gérables. Configuration : DOS, VGA couleur, disque dur. Ex **2310-JX** (Voir *la Revue de l'EPI* n° 89 de mars 1998, p. 121) nouvellement mis en libre utilisation.

 **Réf. : 2114-UT** Nom : **ALPHAWAV** (C. Rouquette) Utilitaire, français Niveau : maternelle, école. Vingt-six fichiers wav correspondant à l'énoncé en français des vingt-six lettres de l'alphabet. Pratique pour concevoir, par exemple, des petits jeux d'apprentissage de l'alphabet ou autre. Configuration : tout PC, carte son.

 $\blacksquare$  **Réf. : 2115-MA** Nom : **CORN4** (André Araste) Maths Niveau : école. Ce programme est destiné en priorité aux élèves de CE et CM. Il teste les connaissances et la rapidité du calcul mental dans les 4 opérations courantes avec 3 niveaux de difficultés. 250 points sont attribués par bonne réponse. Mais attention, 50 points sont retirés par réponse fausse et 10 points par seconde écoulée. Config. : tout PC.

 $\blacksquare$  **Ref. : 2210-JX1, JX2** Nom : SOURISKLIK (A. Scolé, Scoleduc) Jeu Niveau : maternelle, CP. Quatre jeux destinés aux jeunes enfants pour se familiariser avec la souris (créés avec Klik & Play). Déplacer la souris, cliquer, double cliquer, cliquerglisser. Configuration : Windows 3.1 ou 95.

 **Réf. : 2211-JX** Nom : **ZÉBULON** (A. Scolé, Scoleduc) Jeu Niveau : maternelle, école. Avec les flèches du clavier, on dirige Zébulon le petit homme vert, pour qu'il ramasse tous les objets ce qui lui ouvre la porte de sortie. Une carte son permet un accompagnement musical. Configuration : Windows 3.1 ou 95.

 **Réf. : 2212-JX** Nom : **MÉMORYSONS** (A. Scolé, Scoleduc) Jeu Niveau : maternelle, école. Mémory basé sur la reconnaissance et l'association de sons. Trois niveaux sont proposés : cris d'animaux (8 cartes), sons rigolos (12 cartes), bruits divers (16 cartes). Configuration : Windows 3.1 ou 95.

 $\Box$  **Réf.: 2213-MA** Nom: **QUADRILLAGE REPRO** (Yvan Pujol) Maths, dessin Niveau : maternelle, primaire. Une image est dessinée dans un quadrillage, l'enfant doit la reproduire sur des grilles de différentes tailles. Le bouton *corriger* indique les erreurs. Le logiciel contient 27 modèles, il est possible d'en créer d'autres. Configuration : Windows 95.

 **Réf. : 2214-EX** Nom : **RELIER** (J.-M. Campaner) Exerciseur Outil maternelle, primaire. **Relier** permet de mettre des zones en relation sur une image :

une légende avec une partie de l'image par exemple, ou deux dessins entre eux. On peut même ajouter un commentaire sonore pour chacun des éléments lorsqu'on clique dessus. Cette particularité en fait un outil intéressant pour les élèves qui ne sont pas encore lecteurs. Cinq exercices fournis. Configuration : Windows.

 **Réf. : 2215.JX** Nom : **MEMORY** (Philippe Galmel) Jeu

Niveau : maternelle, primaire et plus. Version électronique du célèbre jeu de mémorisation d'une séquence alliant position, couleur et son. Configuration : Windows 95.

 **Réf. : 2216.MF** Nom : **L'ATELIER** (Laurent Chrétien) Maths, français Niveau : maternelle, primaire. **L'atelier** est un ensemble de 4 activités pour des enfants de 4 à 8 ans : *le compte est bon*, *pendu*, *addition/soustraction*, *apprentissage de l'heure*. Configuration : Windows 95.

#### $\Box$  **Réf. : 2217.MA** Nom : **DOMINO** (Yvan Pujol) Maths Niveau : maternelle, CP. *Domino* propose aux enfants de cliquer sur le bouton indiquant, en chiffres, le nombre de points d'un domino (ou plus) tiré au sort. On peut régler de 1 à 6 cases (soit de 1/2 à 3 dominos) et les minimun et maximum de points du tirage. Configuration : Windows 95.

 **Réf. : 2218.MA** Nom : **PARACHUTE** (Thomas Fleith) Maths Niveau : maternelle, primaire. S'exercer au calcul en tapant au clavier le résultat d'une opération (addition, soustraction, multiplication ou division). Simple et ludique. Nombreuses possibilités de paramétrage, impression d'une feuille de résultats avec le nom de l'élève écrit en gros. Configuration : Windows 95.

 $\Box$  **Réf. : 3110-FR** Nom : **REC** (J.-M. Campaner) Français Niveau : primaire. Reconstitution de texte, autodictée (41 textes fournis). Logiciel ouvert avec éditeur de textes. Configuration : tout PC, tout écran couleur, monochrome.

 $\Box$  **Réf. : 3111-BI** Nom : **ANATOMIE** (J. Régnier) Sciences Niveau : primaire, collège. Apprentissage des notions de base et test sur l'anatomie (circulation, respiration, nerfs, squelette, muscles, digestion, rein et appareil de reproduction). Tout PC.

 **Réf. : 3112-DI** Nom : **DIVERS ÉCOLE** (G. Cubizolle) Français, jeux, utilitaires Niveau : école. Disquette comprenant : **Auto-dictée** (possibilité d'introduire ses propres textes), **Pendu** (possibilité d'introduire ses propres mots), **Mémory** (avec formes, couleurs, nombres, mots, additions, produits), **Mastermind**, **Échecs** et **divers utilitaires** sous DOS (diskman, éditeur, tableur, lanceur). Configuration : tout PC.

 $\Box$  **Réf. : 3113-SN** Nom : **ARBORÉAL** (Guy Sorin) Biologie Niveau : école, CM1/CM2. ARBORÉAL est un logiciel de sciences naturelles en trois volets. **Germinal** traite de la germination et du développement des racines d'une plante, **Arboréal** de la tige et de la feuille d'une plante et **Floréal** de la composition de la fleur. Configuration : tout PC.

 **Réf. : 3114-DI** Nom : **PACK DOS** (Arc-en-logiciel) Maths, mémorisation Niveau : école. Version sous DOS de certains logiciels portés sous Windows 95 par l'équipe d'Arc-en-logiciel. **Ordre** : différentes représentations des nombres. **Mémoires** : trois modules (10 niveaux) pour travailler la perception visuelle et la mémoire immédiate. **Voiliers** : pour maîtriser la lecture des tableaux à double entrée. Configuration : tout PC.

#### **Réf. : 3210-MA** Nom : **BÛCHETTES 3.01** (M. Capuano) Maths Niveau : école. Différents exercices de calcul simples : additions à trous, additions  $(1\nu 10)$  ou  $10~100$ ), soustractions, multiplications (par 2, 3, ..., 9 ou tout), problèmes (additions/ soustractions). Le logiciel est paramétrable (Nombre d'exercices, temps, ordre ou désordre, son), il est possible d'imprimer les résultats des élèves. Configuration : Windows 3.1 ou 95.

 **Réf. : 3211-FR** Nom : **GAËTAN** (J.-L. Rinaudo, A. Bourdel) Français, lecture, jeux Niveau : école. Onze histoires interactives de Gaëtan, à la manière du *Conte à votre façon* de R. Queneau. Attention aux pièges ! Parfois il faut aider Gaëtan à faire ses devoirs. Configuration : Windows. Voir l'article de la *Revue* n° 93 en page 151.

#### **Réf. : 3212-MA** Nom : **RÉVISION 2.2** (Didier Messein) Maths Niveau : primaire. **Revision** permet d'apprendre et de réviser les 4 opérations. Dans la première partie on remplit les tables, dans la deuxième on pose des questions. Enfin, il est possible d'afficher les unités usuelles et leurs dérivées. Configuration : Windows 95.

# **Réf. : 3213-JX** Nom : **BLOCKCAD** (Anders Isakson) Jeu

Niveau : école. **BlockCad** est un logiciel américain (doc. et menus en anglais) pour jouer aux Légos sur ordinateur. Il possède de nombreuses pièces auxquelles on attribue couleur, position et orientation. Le dessin en 3D montre votre construction sous plusieurs angles et à différentes échelles. Permet d'imprimer les créations. Configuration : Windows 95.

## **Example 3214-MA** Nom : LABYRINTHE DES NOMBRES Maths

Niveau : école. **Labyrinthe** est un jeu pour s'entraîner à l'addition. Un rectangle contient des nombres, d'un côté une case départ, de l'autre une case d'arrivée. Le but est de trouver un trajet qui, en additionnant les nombres trouvés en chemin, correspond à la somme indiquée. Configuration : Windows 95.

 **Réf. : 3215-MA** Nom : **SYMÉTRIE AXIALE 1.0** (Yvan Pujol) Maths, dessin Niveau : primaire. **Symétrie Axiale** permet de s'entraîner aux symétries par rapport à un axe horizontal ou vertical. L'enfant doit reproduire un dessin sur un quadrillage. Il y a déjà 26 modèles, on peut en créer d'autres. Configuration : Windows 95.

#### **Réf. : 3216-JX** Nom : **MÉLI-MÉLO** (Didier Messein) Jeu Niveau : école, collège. **Méli-Mélo** est un jeu de taquin qui consiste à replacer les chiffres dans l'ordre, de 1 à 24. Pour ce faire, vous cliquez sur le chiffre que vous voulez déplacer dans l'espace libre autour de lui. Windows 95.

 **Réf. : 3217.MA** Nom : **DETETE** (C. Royère) Maths, calcul Niveau : école du CP au CM2. Logiciel d'entraînement au calcul mental. Choix de quatre niveaux pour les quatre opérations. On demande à l'enfant de totaliser un certain nombre de points. Fond d'écran personnalisable pour chaque enfant. Le nom, le score et le temps écoulé sont affichés dans la barre d'état. Configuration : Windows 95.

# **Réf. : 4112-MA** Nom : **IMAGEO / EXOCALC** (B. Kostrzewa) Maths

 Niveau : primaire, collège. Ensemble piloté par un menu et comprenant : **Imageo** : imagiciel de géométrie plane. Figures modifiables en déplaçant des points. Editeur de script pour modifier ou créer. Fichier documentation fourni.

**Exocalc** : une centaine d'énoncés d'exercices de niveau CM2 ou 6e devant être résolus par des opérations effectuées par le programme dans une fenêtre. On peut en créer facilement d'autres avec un éditeur en ASCII. Nombreuses commandes, aide et documentation en ligne. En prime : Exomenu.bat outil pour utiliser Exocalc à partir d'un menu. Configuration : tout PC avec écran CGA, EGA ou plus recommandés.

#### **REF. : 4113-HI1, HI2** Nom **· BLANDY** Histoire

Niveau : primaire, collège. Hypertexte illustré organisé autour de quatre thèmes :

- visite du château féodal de Blandy, les différentes parties, vocabulaire spécifique, jeu.

- la vie des seigneurs, des paysans et des chevaliers. Un clic sur les différentes parties des illustrations (reproductions d'enluminures) donne accès à des fenêtres de documentation et d'explications. Navigation facile. Configuration : tout PC, disque dur.

#### **Réf. : 4114-MA** Nom : **DIVERS MATHS** (Renouf, Flacher, Jabot) Maths - **FRAC** (C.Renouf) : Exercices sur les fractions. (ex 9410-MA)

- **TAB** (C.Flacher) : apprendre et réviser les tables de multiplication. (ex 9410-MA)

- **EXOMATH** (H. Jabot) : exerciseur qui crée et imprime automatiquement des exercices pour travaux dirigés ou interrogations (niveaux 5e et 3e). Paramétrage du nombre d'élèves et des exercices (différents pour chacun, un système anti « pompage » en quelque sorte...). Fourni avec sources en Turbo Pascal 5.5.

 **Réf. : 4115-MA** Nom : **NSECRET** (C. Fernandez) Maths Niveau : CM2, 6ème.. Utilisation des caractères de divisibilité par 2, 3, 5 et 9 pour trouver un nombre. Configuration nécessaire : tout PC.

 **Réf. : 4116.MA** Nom : **CONV3D** (J.-C. Meier) Jeux, maths Niveau : école, collège. **Conv3D** est composé de 4 jeux de conversions d'unités (longueurs, surfaces, volumes, capacités) et de 4 jeux de hasard humoristiques (les présidentiables, la date mystère, la roue de la culture, le tiercé des souris). Configuration : tout PC.

 **Réf. : 4117.FR** Nom : **FABLE245** (La Fontaine, Olivier Tableau) Français, lettres Niveau : école, collège, lycée. 245 *fables de La Fontaine*, en fichiers au format texte, *ansi* (Windows) et *ascii* (DOS). Cet ensemble est extrait de la compilation de Olivier Tableau. Configuration : tout PC.

 **Réf. : 4118.FR** Nom : **2 CONTES** (Ch. Perrault, Olivier Tableau) Français, lettres Niveau : école, collège, lycée. Deux contes de Charles Perrault, *Le petit chaperon rouge* et *Barbe bleu*, dans différents formats, texte pur, *ansi* (Windows) et *ascii* (DOS), ou avec mise en page, *rtf* et *doc*. Cet ensemble est extrait de la compilation de Olivier Tableau. Configuration : tout PC.

 **Réf. : 4119.FR** Nom : **LE BOURGEOIS...** (Molière, O. Tableau) Français, lettres Niveau : école, collège, lycée. La pièce de Molière, *Le bougeois gentilhomme*, dans différents formats, texte pur, *ansi* (Windows) et *ascii* (DOS), ou avec mise en page, *rtf* et *doc*. Cet ensemble est extrait de la compilation de Olivier Tableau. Configuration : tout PC.

 **Réf. : 4120.FR** Nom : **METAMORPHOSE** (Kafka, Olivier Tableau) Français, lettres Niveau : collège, lycée. *La Métamorphose* de Kafka, en fichiers au format texte pur *ascii* (DOS) ou avec mise en page, *rtf* et *doc*. Cet ensemble est extrait de la compilation de Olivier Tableau. Configuration : tout PC.

 **Réf. : 4121.FR** Nom : **MONDE** (Cyrano de Bergerac, O. Tableau) Français, lettres Niveau : école, collège, lycée. *L'Autre Monde ou Les États et Empires de la Lune* de Cyrano de Bergerac, en fichiers au format texte pur *ascii* (DOS) ou avec mise en page, *rtf* et *doc*. Cet ensemble est extrait de la compilation de Olivier Tableau. Configuration : tout PC.

 $\Box$  **Réf. : 4122.FR** Nom : LE CID (P. Corneille, Olivier Tableau) Français, lettres Niveau : école, collège, lycée. *« – Rodrigue, as-tu du cœur ? »*, la pièce en 5 actes de Pierre Corneille, en fichiers au format texte pur *ascii* (DOS) ou avec mise en page, *rtf* et *doc*. Cet ensemble est extrait de la compilation de Olivier Tableau. Configuration : tout PC.

BOURSE DE DIFFUSION ET D'ÉVALUATION LA REVUE DE L'EPI

 **Réf. : 4222-GE** Nom : **PAYS D'EUROPE 1.00** (Richard Dion) Géographie Niveau : école, collège, lycée. **Pays d'Europe** est une application bilingue, français ou anglais, pour tester ses connaissances sur les pays européens. Les noms des pays apparaissent un à un avec les capitales et vous devez cliquer sur la carte pour les situer. Configuration : Windows 95.

 **Réf. : 4223-FR** Nom : **TEXTE ET QUESTION 3.0** (Yvan Pujol) Français Niveau : primaire, collège. **Texte et Question** est un logiciel pour travailler mémoire et compréhension. L'élève lit un texte puis répond à une série de questions. Il est possible d'imprimer les résultats du test. Il est possible de créer ses propres textes et questions en tapant « Maitre » comme nom d'utilisateur. Configuration : Windows 95.

#### $\blacksquare$  **Réf. : 4224-JX** Nom : **SOKOBAN** (Philippe Galmel) Jeu

Niveau : école, collège, tout public. **Sokoban** est le casse-tête bien connu et apprécié pour ses qualités formatices (anticipation). Il s'agit de pousser les boules vers les cases creuses à l'aide de la boule rouge. Déplacement avec les flèches ou la souris, [Backspace] annule le dernier coup. Le programme mémorise un certain nombre de coups, le plateau est reconfigurable. Configuration : Windows 95.

#### $\Box$  **Réf. : 4225-JX** Nom : **KIKOU** (Philippe Galmel) Jeu

Niveau : école, collège, tout public. Kikou est un casse-tête. Le but est de retirer tous les pions du plateau en cliquant deux pions (ou plus) contigus et de même couleur, les pions disparaissent et ceux du dessus prennent leur place. Lorsqu'une colonne est vide, les colonnes à sa droite se déboîtent vers la gauche. Simple, efficace... et pas si facile. Quatre niveaux, *Undo* illimité, mode démo. Un petit jeu, vite commencé, vite terminé. Windows.

# $\blacksquare$  **Réf.: 4226-EX** Nom : **MORCEAU DE GRUYÈRE** Exerciseur, dictée

Outil école, collège. Générateur de dictée à trous, rapidement composées (possibilité de copier/coller au clavier Ctrl+C/Ctrl+V). L'enseignant, voire des élèves, pourront proposer de nombreux exercices à la classe. Configuration : Windows.

#### **Réf. : 4227.MA** Nom : **COMPTE** (Patrice Fouquet) Jeu, maths

Niveau : école, collège. « Le compte est bon » : version simple et efficace du célèbre jeu. Retrouver un nombre de 3 chiffres tiré au sort en combinant à l'aide des 4 opérations 8 nombres simples (le programme exécute les calculs demandés). La correction propose toutes les solutions, éventuellement avec le moins de nombres possible. Configuration : Windows 95.

#### $\Box$  **Réf.: 4228.FR** Nom : LE PLUS LONG (C. Royère) Français, jeu

Niveau : tout public à partir du primaire. Le célèbre jeu **Le mot le plus long**. Le tirage respecte la fréquence des lettres du français, les réponses sont vérifiées et les solutions possibles sont proposées grâce à un important lexique éditable des mots de 4 à 9 lettres, dans un classement de type scrabble. Configuration : Windows 95.

#### **Example 3** Réf.: 4229.FR Nom : **OTTODIKT** (C. Royère) Français

Niveau : école, collège. **Ottodikt** est un programme d'entraînement à l'auto-dictée pour les enfants du primaire. L'enfant est invité à lire un texte qui apparaît puis s'efface progressivement, il doit alors reconstituer ce texte, les mots corrects s'inscrivent en rouge. Des aides sont prévues : « mot-flash » de durée réglable, affichage des consonnes, relecture du texte. À la fin s'affiche une évaluation du travail, elle est également conservée dans un fichier *rtf*. Le professeur peut proposer ses propres textes et fixer les paramètres du programme. Configuration : Windows 95.

**Ref. : 4230.FR** Nom **L'EURO** (Didier Bigeard) Maths, ECSJ Niveau : école, collège. Cet ensemble de trois programmes simples a pour objectif de se familiariser avec l'EURO : reconnaître pièces et billets, faire quelques exercices. Configuration : Windows 95. Voir l'article page 121 de la *Revue de l'EPI* n° 102.

#### **Réf. : 5110-MA** Nom : **TVBDOC** (B. Kotstrzewa) Maths Niveau : collège 6° à 3°. Banque de 130 exercices de géométrie, algèbre, calcul, arithmé-

tique, logique pour préparer cours et devoirs. Fonctions : visualiser, éditer, modifier, sélectionner, imprimer, sauvegarder en ASCII ou importer par copier/coller ! Configuration : tout PC, disque dur recommandé.

 **Réf. : 5111-SC** Nom : **HYPER SCIENCES** (D. Blanc) Physique, biologie Niveau : collège. Nouvelle série de documents avec 40 dessins en plus et sources LOGO. - Hypertextes (sous GEN) couvrant les programmes de physique et de biologie du collège. - Hypertexte sur la syntaxe LOGO. Configuration : tout PC.

**品品品品的: 5112-MA1~MA4 Nom : LILIMATH 2.1** (Irem de Lille) Maths Niveau : collège. Ensemble de logiciels organisé en 2 groupes :

**1- exercices** notés couvrant toutes les mathématiques du collège de la 6ème à la 3ème (plus de 150 exercices), les résultats des élèves sont conservés et facilement consultables.

**2- outils** pour organiser des activités de découverte (**Imageo** : afficher des figures géométriques, les modifier en déplaçant des points ; **MiniLogo** : des dessins en ordonnant des déplacements à une "tortue" ; **Geolap :** des solides à partir de leurs patrons, pliés ou dépliés ; **CalcAlg :** petit tableur permettant d'effectuer des calculs algébriques rencontrés au collège ; **YFX :** traceur de courbes définies par une équation y=f(x)). Configuration : tout PC (Dos ou Windows), VGA, souris. (Voir l'article dans *la Revue* n° 92 de décembre 1998.)

 $\Box$  **Réf. : 6111-HI** Nom : **ESCLAVE** (B. Déquier) Histoire, instruction civique Niveau : collège, lycée et +. Hypertexte illustré sur l'histoire de l'esclavage à travers les âges (historique, causes, conséquences, commerce, conditions de vie, textes...). Tout PC.

 **Réf. : 6112-GE** Nom : **PYRAMIDES ANIMÉES** (H. Léridon) Géographie Niveau : collège, lycée. Effectuer et illustrer une projection démographique paramétrable en montrant l'évolution de la pyramide des âges et de divers indicateurs. Données de l'Unesco sur 182 pays. Sauvegarde ASCII dans fichier. Tout PC.

# **Réf. : 6113-LT** Nom : **MENTOR** (Mafpen/Lille) Latin

Niveau : collège, lycée. Hypertexte d'aide à la traduction latine réalisé avec Le Polygraphe (réf. 9613-OM), 13 textes fournis. Configuration : tout PC, disque dur. (*Revue* 79, p. 194.)

 **Réf. : 6114-LA** Nom : **TOUR D'EUROPE** (Glamus) Langues Niveau : collège, lycée. Périple sous forme de QCM et de jeux à travers les pays de la communauté. Neuf langues disponibles (français, anglais, espagnol, allemand, italien, grec, portugais, danois, néerlandais). Configuration : tout PC, écran couleur.

# $\Box$  **Réf.: 6115-MA** Nom: **MATKO** (B. Kotstrzewa) Maths

Niveau : collège, lycée. Divers programmes :

**TVMATHS** boîte à outils mathématiques évaluateur, traceur de fonctions, etc.

**BMF** mini langage de programmation proche du Basic utilisant des instructions en français pour mettre en oeuvre des algorithmes mathématiques. Tout PC.

**GEO22** tracer des figures géométriques comme « à la règle et au compas » sur l'écran (exemples fournis).

**COURBIX** traceur de courbes avec exemples. Ces deux derniers programmes nécessitent Windows.

**Ref.: 6117-BE** Nom **HYPERDOCUMENTS** Biologie espagnol Niveau : 3e, lycée. Deux hyperdocuments réalisés avec ARCHITEXTES (A.Saustier/ Chrysis) par des stagiaires de Capes.

- **SIDA** : mécanismes, contamination, détection, thérapeutique, sida et société...

- **INDIANO** : à partir d'un texte de R. J. Sender (Novelas del otro jueves, 1969), lecture avec aide en ligne et carte géographique, exercices de grammaire et conjugaison. Configuration : tout PC avec carte VGA.

**Ref.: 6118-HI** Nom: GALÈRE (H. Vessemont) Histoire Niveau : Collège, Lycée. Hypertexte illustré sur l'histoire des galériens sous Louis XIV (histoire, conditions de vie, textes, nombreux graphiques...). Configuration : tout PC.

**Example 3** Ref.: 6119-ES Nom: **EXOS-ESPA** (A. Bernadoy) Espagnol Niveau : collège, lycée, voire BTS. 27 QCM ou exercices à trous avec aides ou rappels des notions de base réalisés sous GEN et QE. Ensemble éclectique concernant grammaire, conjugaison, tests de compétences linguistiques, vocabulaire et civilisation hispanique (géographie, proverbes, « coplitas »...). Configuration : tout PC.

#### **Example 3120-HI** Nom : **INCA** (B. Dequier) Histoire

Niveau : collège, lycée. Hypertexte très complet et richement illustré sur l'histoire, la société, la vie quotidienne, les arts... des Incas. Aide en ligne, dictionnaire. Configuration : tout PC sous DOS.

## **Réf. : 6121-PH** Nom : **PRISME** (EINV) Physique Niveau : collège, lycée. Visualisation de la décomposition de la lumière dans un prisme.

Affichage paramétrable par modification, déplacement du prisme et valeurs angle, côté... Configuration : tout PC, écran VGA. **Ref. : 6122-HI** Nom : **LA MINE** (P. Brenot) Histoire

Niveau : collège, lycée. Réalisé sous GEN, cet hypertexte présente une journée de la vie des mineurs en 1529. Richement illustré de gravures d'époque représentant les travaux dans les mines d'argent, ce logiciel est d'un grand intérêt documentaire. Configuration : tout PC.

 **Réf. : 6123-LA** Nom : **SOUTIEN LANGUES** (A. Salvat) Langues Niveau : collège, lycée. *Soutien Langues* est un exerciseur qui permet de faire travailler les élèves sur des phrases ou des textes choisis par le professeur s'adaptant ainsi étroitement à n'importe quelle méthode. Un même texte peut être utilisé pour différents types d'exercices : closures, association de phrases, reconstitutions de texte, phrases à trous, QCM, transformations, substitutions... L'enseignant peut prévoir pour chaque item une série d'erreurs possibles avec message associé. L'ensemble inclut traitement de texte adapté et utilitaires pour la création des exercices. Configuration : tout PC.

 **Réf. : 6210-GE** Nom : **MAP'S EUROPE** (B. Marlin) Géographie Niveau : collège, lycée. Visualisation de 32 cartes des pays d'Europe, utilisables et modifiables sous Paintbrush. Configuration : Windows 3.1, écran VGA, disque dur.

 **Réf. : 6211-DI1, DI2, DI3** Nom : **ASSICOR** (G. Dubois) Évaluation Niveau : Lycée et collège. Logiciel d'évaluation pour une évaluation « hyperfine ». Suivi de gestion et de suivi pédagogique des élèves à l'usage des enseignants. Programme développé autour des notions de référentiel, de répertoire de messages (typologie de l'erreur) et de grilles d'évaluation (typologie des exercices). Configuration : Windows.

 **Réf. : 6212-SC** Nom : **REGARDS** (D. Haage /Groupe Evariste) Sciences Niveau : lycée. Logiciel permettant la synchronisation d'une courbe et d'une représentation (séquence animée ou suite de dessins) d'un même phénomène. Article dans n° 84.

Configuration : Windows et runtime de ToolBook, disponible aux conditions habituelles de la bourse, une disquette soit 10 F, à préciser lors de la commande. (*Revue* n° 84, p.233.)

 **Réf. : 6213-SC** Nom : **FICHES TP** (D. Haage /Groupe Evariste) Sciences Niveau : lycée. Outil de création et de modification de fiches de conduite de TP proposant un environnement de travail informatique complet de réalisation de TP. Article dans n° 84. Configuration : Windows et runtime de ToolBook, disponible aux conditions habituelles de la bourse, une disquette soit 10 F, à préciser lors de la commande. (*Revue* n° 84, p. 233.)

#### **Example 3** Réf.: 6214-AN Nom: TeXT Handler (B. Bou) Anglais

Niveau : collège, lycée. *TeXT Handler* (manipulateur de textes) utilise des textes comme point de départ et propose à l'utilisateur diverses activités ou scénarios de manipulation et de découverte. Le logiciel reconnaît certains items lexicaux, tente de les catégoriser et propose donc des fonctions de filtrage évoluées (trame grammaticale, trame lexicale, déterminants, auxiliaires...) *TeXT Handler* accepte les textes sous forme de fichiers ou le contenu importé du presse-papiers. Les activités de base sont les suivantes : construction ; repérage ; localisation ; remise en ordre des lignes ; remise en ordre des mots, ligne par ligne. L'exportation, via le presse papier, permet aussi de générer automatiquement des exercices à trous. Configuration : Windows 3.1 ou 95.

#### $\Box$  **Réf.: 6217-IF** Nom: **FICHES INFO. 1** Informatique

Niveau : collège, lycée, formation. (Voir descriptif page 211 de *la Revue* n° 90 de juin 1998) **Transparents Internet** (M. Antony). 38 fiches, sous *Word 6*, destinées à produire des transparents présentant Internet et différents aspects de son utilisation.

**Fiches Klik & Play** (J. Iehlé). 6 fiches sous *Word 6* de travaux pratiques pour l'utilisation de Klik & Play.

## $\Box$  **Réf. : 6218-MA** Nom : **NOMBREEXE** (J.-C. Meier) Maths

Niveau : collège, lycée. Nombreux exercices de niveaux variés sur les nombres. Entiers : calcul mental, opérations, multiples, nombres premiers, décomposition, jeux... Relatifs : opérations, parenthèses, jeu... Rationnels : simplification, opérations. Réels : écriture scientifique, équations 1<sup>er</sup> et 2<sup>ème</sup> degré, système, inéquations, dérivée. Configuration : Windows. (Voir article page 105 de *la Revue* n° 85, mars 1997)

#### $\Box$  **Réf.: 6219-MA** Nom: **REPÉRAGE** (J.-C. Meier) Maths

Niveau : collège, lycée. Exercices sur les coordonnées des points dans un repère. Sur un axe ou dans le plan : abscisse ou position d'un point, milieu, distance. Droites : dessin, équation, droites particulières. Configuration : Windows.

#### **Réf. : 6220-LT** Nom : **COLLATINUS** (Yves Ouvrard) Latin Niveau : collège, lycée. **Collatinus** est destiné aux enseignants ou aux élèves de latin. Il permet de générer le lexique d'un texte en latin avec les traductions des mots en français, accompagné ou non des analyses morphologiques, en ordre alphabétique ou non. Le professeur pourra protéger le travail avec un mot de passe. Configuration : Windows 95.

  **Réf. : 6221-HG1, HG2 EUROQUIZ 1.0** (Jézégou Frédéric) Instr. civique, hist., géo. Tout niveau. **EuroQuiz** vous propose une série de questions sur l'Euro sous forme de QCM. Un petit animal vous indiquera si vos réponses sont correctes ou non. Certaines questions sont très simples mais d'autres plus difficiles, c'est pourquoi ce programme intéressera toute personne désirant en apprendre plus. Configuration : Windows 95.

#### **Réf. : 6222-SN** Nom : **SYSSOL** (Marc Dupré) Astronomie Niveau : collège, seconde. Le système solaire en quatre modules : - Le soleil, - Le jour et la nuit, - La lune, - Les planètes. Il est préférable de parcourir le premier module avant les trois autres qui sont indépendants. Dans chaque fiche il est possible de revoir la précédente, de revenir au menu ou d'obtenir des explications supplémentaires. Configuration : Windows.

#### **Réf. : 6223-MA** Nom : **DÉCLIC 32** (E. Ostenne, KEOPS) Maths Niveau : collège, lycée. **Déclic** est la dernière version (avec un nouveau nom) du logiciel **Euclide** de KEOPS (ici dans la version 32 bits, Win 95 et +). C'est un logiciel de Géométrie Assistée par Ordinateur, dans l'esprit du Cabri Géomètre pour la géométrie élémentaire, mais avec des possiblités supplémentaires à destination des utilisateurs plus expérimentés en Mathématiques et désirant avant tout obtenir « une belle image ». Plusieurs formats d'exportation (vectoriel ou bipmap). Il est possible de désactiver les fonctions inutiles. Configuration : Windows 95.

 $\Box$  **Réf. : 6224-MA** Nom : **DÉCLIC 16** (E. Ostenne, KEOPS) Maths Niveau : collège, lycée. Version 16 bits (Windows 3.1) de **Déclic** (voir Déclic32 ref. 6223- MA). Configuration : Windows 3.1.

 $\blacksquare$  **Réf.: 6225.MA** Nom : **POURCENT** (Gérard Le Du) Maths Niveau : collège, lycée professionnel. Comme son nom l'indique, **pourcent.exe** est un logiciel d'entraînement au calcul des pourcentages, direct et indirect. Il s'agit exclusivement de pourcentages liés aux calculs commerciaux : remise et TVA. Sept niveaux, on a accès à la calculatrice de Windows. Configuration : Windows 3.1 et plus.

 **Réf. : 6226.MA** Nom : **DÉCOMPOSITION NBRES** (Gérard Le Du) Maths Niveau : collège, lycée. Exercices de décomposition en facteurs premiers des entiers positifs. Tirage aléatoire suivant le nombre de chiffres choisi (2 à 8) ou libre, réponses sous la forme 2^5 \* 5^3, on a accès à la calculatrice de Windows, l'aide comprend un rappel de cours et une table des nombres premiers inférieurs à 10 000. Config. : Windows 95.

 **Réf. : 6227.GE** Nom : **POKEVILLE** (C. Royère) Géographie Niveau : collège, lycée. **PokeVille** est un programme de géographie pour aider à mémoriser la situation des pays, des îles et des villes dans le monde. Sur la carte le curseur prend la forme d'un avion que l'on déplace sur une mappemonde (différents types de projection sont possibles, un zoom est intégré). Les noms et coordonnées des villes (2 700 environ), des îles, les états des USA, les capitales des pays (200 environ), les départements français... sont décrits dans des fichiers éditables, ainsi que les contours (longitudes et latitudes) des pays, des lacs et des fleuves. Configuration : Windows 95.

 **Réf. : 7110-LE** Nom : **LETTRES LYCÉE** (Mafpen/Lille) Lettres Niveau : lycée, BEP, 2°, 1°, bac pro. Hypertexte réalisé avec Le Polygraphe : entraînement au commentaire composé, explication de texte, lecture méthodique, genre poétique, aide à l'expression écrite... Configuration : tout PC, disque dur. (Voir *Revue* n° 79, p. 194.)

 $\Box$  **Réf. : 7111-BI** Nom : **VORACE** (J.C. Desgranges) Biologie Niveau : Lycée et plus. Simulation d'association proie-prédateur selon modèle Vito Volterra. Dynamique des populations animales. Logiciel ouvert paramétrable fourni avec un exemple (lapin/renard). Tout PC, carte EGA au moins.

 **Réf. : 7112-PH** Nom : **ÉLECTRICITÉ** (J. Régnier) Physique Niveau : lycée et plus. Initiation à l'électricité « De l'atome à la chaise électrique « Définitions, tests, sources, effets. Configuration : PC 386, VGA 256 couleurs.

## **Réf. : 7113-PH** Nom : **LUMIÈRE** (J. Régnier) Physique

Niveau : lycée. Optique : rayons lumineux, miroirs et lentilles, constructions et instruments. Configuration : tout PC.

#### **Réf. : 7114-TE** Nom : **TP MULTIMÉDIA** (M. Polizzi) Mécanique

Niveau : lycée technique. Scénario de TP Multimédia pour classes techniques. Configuration : tout PC.

#### **Réf. : 7115-PH** Nom : **OSCILLO** (J. Colas) Physique

Niveau : lycée. Ce programme affiche un écran d'oscillo avec des boutons. La saisie de tensions, de calibres, de voies et de balayage sont possibles. Les captures d'écran et leur gestion est possible à l'aide d'utilitaires fournis. Écrit en Qbasic, les sources sont fournis. Configuration : tout PC.

#### **Réf. : 7116-BI** Nom : **GALEDEC** Biologie

Niveau : Lycée. Hypertexte sur la démarche expérimentale à partir de l'exemple d'une maladie : la gale. Réalisé avec Architexte. Configuration : tout PC, disq. dur, VGA couleurs.

 **Réf. : 7210-HG** Nom : **INFORMATIQUE / HIST-GÉO** Matière : histoire, géographie Niveau : lycée. Recueil de 12 textes au format Word/Windows témoignages d'expériences pédagogiques. Quels usages, quels matériels ? Démarche didactique et utilisation en situation et sur des thèmes donnés des logiciels PC-Globe, Logicarte, Pyramides, Décideur régional, Cabral 1500, J'ai vécu au XVIIIe siècle. Accompagnés d'une quinzaine de cartes au format PCX. Configuration : Windows et Word. (Voir *Revue* n° 80 de décembre 1995)

#### **Réf. : 7211-PH** Nom : **CINÉMATIQUE** (M. Veuve) Physique

Niveau : lycée et plus. Trois logiciels. Configuration : Windows

**Balistique :** Visualisation de la trajectoire et de l'horaire calculé par la méthode de Newton d'un boulet de canon. Affichage paramétrable par modification des données (angle, vitesse, accélération, vent, etc.).

**Gravitation** : Trajectoire d'un mobile. Affichage paramétrable (masse, distance, vitesse initiale etc.).

**Oscillations** : Calcul et affichage amplitude et variations en fonction des paramètres.

 $\Box$  **Réf. : 7212-EX** Nom : QCM (M. Polizzi / J.C. Jouanne) Exerciseur Niveau : tout niveau. Nouvelle version mise à jour. Permet de générer des exercices autocorrigés à partir d'un script simple créé avec le bloc-notes par exemple. Les types de réponses possibles sont des cases à cocher, des corrélations de textes, des zones sensibles sur un dessin ou une saisie clavier. Voir article page 145 du numéro 85. Sources en VB 3 fournies. Configuration : Windows.

#### $\blacksquare$  **Réf. : 7213-CH** Nom : RASMOL V2.4 (Roger Sayle) Chimie

Niveau : lycée et plus. Programme britannique permettant de construire les représentations en 3 dimensions de protéines, acides nucléiques et petites molécules. Les molécules ainsi construites peuvent être visualisées suivant plusieurs types de représentations et sous différents angles, puis éventuellement exportées (BMP, GIF, EPS...). De nombreux fichiers de molécules déjà construites sont fournis. Configuration : Windows 3.1 ou 95.

 $\blacksquare$  **Réf. : 7214-MA** Nom : **MANDEXPLORE** (Nicolas Lannuzel) Maths, arts Niveau : lycée et plus. Outil d'exploration du célèbre ensemble de Mandelbrot. Les représentations en couleur des frontières de cet ensemble fractal renouvellent l'émerveillement esthétique à chaque nouvelle exploration. Les calculs sont rapides et leur précision permet un facteur de zoom de 1016 en tout point de l'ensemble. Livré avec une documentation détaillée. Configuration : Windows 95.

**REF. Executed:** Text **Fig. 15. 2. Enseigner l'Informatique 1** (CFIPEN Créteil) Informatique Niveau : lycée 2nd à Terminale. Douze séries de fiches, sous Word 6, à éditer pour les élèves, accompagnées éventuellement de fichiers d'exercices (Access, Excel...). De nombreux thèmes sont abordés : production de documents (traitement de textes, tableurs, bases de données, hyperdocuments), programmation (Visual basic, macro-commandes), informatique et monde contemporain, le matériel informatique (production d'un hyperdocument). Configuration : Windows, Word 6...

#### **【Ref.: 7216-IF Nom : BAC 98** Informatique

Niveau : lycée, Terminale. Concerne l'épreuve de l'option informatique au Baccalauréat 1998 dans l'académie de Créteil. Comprend l'organisation, 25 sujets et des statistiques. Fichiers aux formats htlm et rtf. Configuration : navigateur HTLM ou Word 97.

#### **Réf. : 7217.MA** Nom : **DEGRÉ 2** (Gérard Le Du) Maths

Niveau : lycée. Exercices sur les équations du second degré. Quatre niveaux et trois méthodes de résolution : algébrique et 2 méthodes graphiques, on a accès à la calculatrice de Windows, rappel de cours en aide. Configuration : Windows 95.

**日日Réf. : 7218-FR1, FR2** Nom : **STYLISTIQUE** (Gérard Le Du) Français Niveau : lycée. **Stylistique** est un logiciel d'apprentissage des termes de la stylistique française. Des séries d'entraînement vous sont proposées ainsi que des séries aléatoires permettant de chiffrer vos performances. Une aide sous forme de vocabulaire expliqué est autorisée pour les séries d'entraînement. Enfin, un grand hypertexte peut être imprimé, afin d'effectuer chez vous un travail préliminaire de recherche sur tous ces termes un peu compliqués. Configuration : Windows 95.

**Ref. :7410-DI** Nom : **SATELLITE** (Januzec) Math, physique Niveau : Terminale et plus. Programme graphique du mouvement de lancement d'un satellite autour de la terre en fonction de sa poussée de départ (modifiable) et de différents paramètres. L'algorithme de calcul (méthode Runge-Kutta) est fourni dans un fichier texte. Configuration : Windows.

 $\Box$  **Réf. : 8112-DI** Nom : **SCRIPT** (J. Régnier) Aide pour handicapés Niveau : tout niveau. Éditeur de textes pour handicapés. Pilotée avec un seul doigt la souris simule la frappe au clavier et affiche le texte. Sauvegarde, modification. Mode d'emploi sonore (fichier Wav). Configuration : Windows multimédia.

#### **E R** E **Réf.**: 8210-OM1, OM2 Nom: **PREAO** (E. Kneipp) Allemand

Niveau : collège, lycée. Séquence complète multimédia de langue ( textes, sons, images, docs, exercices et sortie imprimante) Configuration : Windows, 8 Mo de RAM, 6 Mo sur disque dur, carte son compatible Sound Blaster. (voir *Revue* n° 82, p. 208, juin 96)

 $\Box$  **Réf. : 8211-DI** Nom : **LISTELEV** (C. Bécart) Gestion de classes Logiciel gratuit destiné aux établissements scolaires. Il permet d'imprimer différents types de listes, avec ou sans colonnes, etc., à partir des données de GEP. ListElev est une version ultra allégée de GestProf (voir réf : 8413-DI et 8414-DI). Configuration : Windows.

 **Réf. : 8212.DI** Nom : **CARNET DE NOTES 1.0a** (A. Boisramé) Gestion de notes Logiciel de gestion de notes. Cet utilitaire permet de gérer les notes d'élèves. Il génère les moyennes (normal, min, max), écart-type, graphiques, par classe et par élève, par trimestre ou sur l'année. Exportation aux format TeX, HTML et Ascii. Windows 95.

 $\blacksquare$  **Réf. : 8213.DI** Nom : **ELEVES 1.1** (Gilles Caroff) Gestion de notes Logiciel de gestion de notes. Permet la gestion de notes pour les élèves de tous niveaux, avec des coefficients différents par matière. Configuration : Windows 3.11 ou 95.

LA REVUE DE L'EPI DE LOCALITATION BOURSE DE DIFFUSION ET D'ÉVALUATION

 **Réf. : 8214-EX** Nom : **QCM MAKER 2.2** (Sylvain Seccia) Utilitaire Utilitaire pour le prof. **QCM Maker** est un logiciel pour créer simplement des QCM (gère sons et images). Après chaque exercice, on peut visualiser le score et pour chaque erreur connaître la solution correcte. Configuration : Windows 95.

**日 Réf. : 9010-TE** Nom : TECNO 1 Technologie **AZERTY** (B. Monginoux). Tout niveau. Apprendre à taper avec les dix doigts (122 exercices progressifs et 17 textes fournis). **MOTEUR4T** (A. Saustier). Niveau : collège. Animation illustrant le cycle du moteur à 4 temps, test de connaissances.

Configuration nécessaire : tout PC, écran VGA.

 **Réf. : 9110-GE** Nom : **ATLAS** ( J. Régnier) Géographie Niveau : tout niveau. Atlas physique et politique, consultation indexée ou pas, choix par continents. Configuration : SVGA 16 couleurs et plus, souris.

 $\Box$  **Réf. : 9111-EX** Nom : **PROTEST** ( Laurent Grégoire) Exerciseur Niveau : tout niveau. *Protest* est un programme pour créer et utiliser des questionnaires sur des sujets variés. Il permet plusieurs types de réponses : QCM, numériques, mot seul, phrases à trous, libres, listes... Possibilité d'afficher des commentaires, de conserver les réponses et les temps de travail de chaque élève dans un fichier. Configuration : tout PC.

**EE Réf.: 9211-OM1, OM2** Nom: **GEN-HELP** (P. Kessler) Outil multimédia Niveau : tout niveau. Générateur d'hypertexte (au format HLP de Windows) sur base Word 6. Livré avec démonstration et exercices. Configuration : Windows 3.1, Word 6. (Voir articles dans les *Revues de l'EPI* nos 79, 80, 81, 82 et 83)

 **Réf. : 9212-OM** Nom : **TEST POKER** (P. Kessler) Utilitaire Niveau : tout niveau. Logiciel destiné à la création et à l'administration de QCM à orientation simple et ludique, s'interface avec des hyperdocuments au format HLP (voir ref.9211- OM). Conçu pour éviter le « zapping » des apprenants devant des documents multimédias. Livré avec une application (collège, lycée) sur l'histoire religieuse. Windows 3.1.

 **Réf. : 9213-OM** Nom : **BANQUE D'IMAGE** (R. Lestournelle) Gestion d'images Niveau : tout niveau.. Logiciel permettant la gestion d'une banque d'images avec des commentaires associés. Une banque de 45 images de vidéomicroscopie est fournie, mais vous pouvez intégrer vos propres images. Configuration : Windows, SVGA. (Voir article p.193 dans la *Revue* n° 78 de juin 1995.)

 **Réf. : 9215-UT** Nom : **IMA** (C. Chassagne) Utilitaire Niveau :tout niveau. Logiciel simple pour créer des diaporamas, visualiser des images au format BMP. Possibilité de trouver et d'afficher à l'aide la souris les coordonnées d'un point, utile pour l'étude de chronophotographies scannées. Configuration : Windows 3.10.

 **Réf. : 9218-OM** Nom : **POLYGRAPHE IV Junior** (J.M. Ball**)** Outil multimédia Niveau : tout niveau. Version de prise en main de Polygraphe IV, générateur/exécuteur d'hypertextes multimédia. Voir la version complète shareware, référence **9613-OM**. Configuration : PC Multimédia. (Voir article page 137 de la *Revue* n° 89 de mars 1998.)

 $\Box$  **Réf. : 9219-FR** Nom : **WDICO** (S. Delbono, R. Cougnenc) Français Tout public. Ce programme permet de vérifier rapidement l'orthographe d'un mot. Il permet également de trouver le code postal des principales communes françaises. L'interrogation peut utiliser des jokers. Configuration : Windows.

#### **Réf. : 9220-UT** Nom : **CRYPTAGE 1.3** (P. Torris) Utilitaire Niveau : tout niveau. Utilitaire de cryptage basé sur l'algorithme PC1 (Pukall Cipher 1) créé en 1991 par Alexandre Pukall (les droits d'exploitation pour ce programme ont été délivrés par son auteur). Assure, par exemple, la confidentialité des textes (éventuellement accentués) circulant sur le Net. L'utilisation est très simple : il suffit de donner un mot de passe (code), de saisir ou de copier un texte en clair, et d'utiliser le bouton "Crypter" pour obtenir le cryptage du texte, le bouton "Décrypter" fait l'inverse, à condition que le code utilisé soit le même. Configuration : Windows 3.1 ou 95.

 **Réf. : 9235-JX** Nom : **CATRAIN 1.51** (Joël Bouchat) Jeux, technologie Tout niveau. CATrain est un outil pour dessiner, simuler et contrôler un réseau de trains électriques miniatures avec aiguillages, signaux, passages à niveau... Le réseau construit peut être testé en simulation manuelle ou automatique. L'effet est très réaliste, les trains accélèrent et décelèrent, réagissent pour éviter les collisions et ralentissent dans les côtes. Si vous êtes un passionné des trains électriques, ce logiciel est fait pour vous. Et même si vous ne l'êtes pas, vous pouvez toujours essayer en ouvrant un des modèles et en lançant le mode test. Configuration : Windows 3.1 ou 95.

**9221-LA à 9231-LA DICTIONNAIRE 2.5** (Beaumont) Langues Tout niveau. **Dictionnaire** est un logiciel de traduction gérant plusieurs dictionnaires bilingues, par exemple pour l'anglais : Français-Anglais et Anglais-Français. Certaines langues (russe, grec, bulgare...) emploient des polices de caractères qui doivent être installées à partir du cédérom de Windows 95 ou 98. Il est possible de rajouter des mots à chacun des dictionnaires. Un module permet, dans un texte, d'obtenir la traduction du mot où se trouve le curseur. Le moteur étant commun, on peut installer plusieurs langues dans le même répertoire. Pour désinstaller, supprimez simplement le répertoire d'installation de **Dictionnaire** et les icônes du menu Démarrer, rien n'est écrit dans la Base de Registre. Configuration : Windows 95.

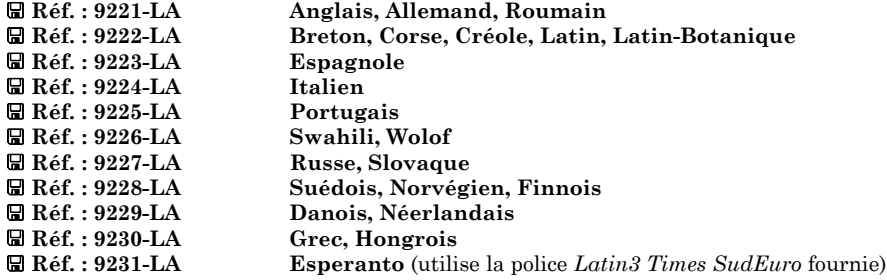

 **Réf. : 9236.UT** Nom : **VISUPOL** (Michel Dussandier) Utilitaire Tout public. **VisuPol** permet l'affichage des polices installées dans votre système selon deux présentations : chaque ligne correspond à une police ou un texte complet. Dans les deux modes le contenu, la taille et les attributs typographiques sont modifiables. Configuration : Windows 95.

## **2 - Programmes et applications en libre essai**

#### **Réf. : 1410-JX** Nom : **FORMES/MOTS/PUZZLE** (A. Chambily) Jeux Niveau : maternelle, petites et moyennes sections. Trois programmes volontairement très simples. Les deux premiers dédiés à des enfants de moins de 3 ans (reconnaissance de formes et de mots) et le troisième à des enfants de plus de 3 ans (puzzles). Possibilité pour le maître de rentrer ses mots (logiciel fourni) et de choisir ses dessins (fichiers .bmp ou .pcx). Configuration : Windows 3.1 ou 95.

 **Réf. : 2111-FJ** Nom : **JEUX de FRANÇOIS et EMELINE** (P. Caron) Jeux Niveau : maternelle, CP. Exercices d'écriture majuscules, minuscules, script. Puzzle et jeu de taquin paramétrables. Mise en correspondance de mots et d'images. Jeu « d'habillage » personnages et formes géométriques. Configuration : disque dur, VGA, souris.

 **Réf. : 2410-JE** Nom : **FLORIMAGE** (Flore Système) Jeux, maths, lecture Niveau : maternelle/école. Ensemble d'activités et de jeux basés sur la reconnaissance de formes, de couleurs, d'objets, de mots, le calcul simple, la reconstitution de puzzles, de « memorys », etc. Bilan fourni et fonctionnement paramétrable. Le module Base.lng est modifiable pour adapter le logiciel à un environnement, à des types d'exercices particuliers voire à des langues différentes. Configuration : tout PC.

 $\Box$  **Réf. : 3310-FM** Nom : **CALMOT/CALCUL** (J.P. Lacroix) Français, calcul Niveau : primaire CE à CM. Révision orthographe et calcul pour CE1 et CE2, calcul mental sur les quatre opérations pour CE2 à CM2. Configuration : VGA.

 $\Box$  **Réf. : 3311-FR** Nom : **MOTS ÉCLAIRS** (P. Olmes) Français Niveau école. Ce programme permet de travailler la rapidité de lecture, la mémoire visuelle des mots et l'orthographe. Un mot s'affiche à l'écran puis s'efface, l'élève doit le retaper. Le temps de lecture des mots est fonction des résultats, ceux-ci sont enregistrés et peuvent être imprimés (dans la version complète). Configuration : tout PC.

 $\Box$  **Réf. : 3410-MA** Nom : **PROBLÈMES 97** (Arc en Logiciels) Maths Niveau : primaire Logiciel d'entraînement à la résolution de petits problèmes centrés sur les opérations. Trouver la bonne solution parmi cinq proposées. Bilan, éditeurs de problèmes, de textes et de liste d'élèves intégrés. Version d'évaluation. Configuration : PC sous Windows 95.

#### **Réf. : 3411-DI** Nom : **DÉCI2000** (Arc-en-logiciel) Maths

Niveau : école, cycle 3. Neuf types d'exercices pour découvrir et maîtriser les nombres décimaux. Ecriture litérale, à virgules et fractions décimales simples, connaître la signification de chacun des chiffres, suppression des zéros inutiles. Windows 95.

 $\Box$  **Réf. : 3510-FR** Nom : **D-DICTÉE** (Dusseaux) Français, dictée Niveau : école. Ce logiciel a pour objectif de faire progresser les enfants dits "faibles en orthographe". 55 séances d'auto-dictée traitent des règles d'orthographe du niveau CE/CM. La présente version limitée n'offre que la première séance, mais donne le contenu des 54 autres. Cette version est accompagnée d'un programme de révision des tables de multiplication (ici jusqu'à la table des 3). Configuration : tout PC, VGA.

 $\blacksquare$  **Réf. : 3616-DI** Nom : **MODÈLES D'ÉCRITURE** (P. Tassel)  $\blacksquare$  Écriture Niveau : maternelle, CP, CE. Permet de fabriquer des modèles d'écriture selon les normes françaises avec des liaisons et un graphisme exacts. Version d'évaluation, le logiciel est complet seules les impressions diffèrent. Configuration PC avec Windows 3.11 ou 95.

#### BOURSE DE DIFFUSION ET D'ÉVALUATION LA REVUE DE L'EPI

**Ref. : 3617-JX** Nom **: DÉFIS 98** (A. Fayolle, Arc-en-logiciel) Jeux Niveau primaires. Version restreinte de trois jeux classiques.

**Labyrinthes 98 :** 50 labyrinthes et un éditeur (seuls 5 labyrinthes sont livrés ici).

**Hanoï :** les tours de Hanoï avec 2 à 6 disques (3 disques ici).

**Pousse :** jeu de taquin avec chiffres ou lettres (ici dans une grille de 3x3).

Configuration : Windows 95.

 $\Box$  **Réf.: 3618-FR** Nom : **W-DICTÉE** (Dusseaux) Français, dictée Niveau : école CE, CM. Adaptation à Windows de la disquette 3510-FR (l'auto-dictée seulement). Configuration : Windows.

 $\Box$  **Réf. : 3619-MA** Nom : **BIG BEN 99** (Arc en Logiciel) Maths, heures Niveau : école. Big Ben 99 a pour objectif d'aider les enfants à maîtriser la lecture de l'heure sur un cadran à aiguilles en leur proposant une activité ludique. Les difficultés ont été réparties sur quatre niveaux de sorte que les enfants puissent toujours être en situation de réussite. Le logiciel est accompagné de fiches de travail que vous pouvez modifier et photocopier. Cette version d'évaluation est limitée aux heures comprises entre 0 et 3. Configuration : Windows 95.

 **Réf. : 3620-MA** Nom : **ORDRENCADRE** (Arc en Logiciel) Maths Niveau : école. Deux jeux sur les nombres. **Ordre.** Ce jeu est composé de 3 modules portant sur 10 nombres : le 1er demande à l'enfant de les remettre à leur place sur une ligne graduée, le 2ème consiste pour chacun à évaluer son emplacement sur une ligne graduée et le 3ème invite à les ranger dans l'ordre croissant. **Encadre.** Portant également sur 10 nombres, ce jeu est composé de 2 modules : le 1er demande d'écrire pour chacun le nombre qui vient juste avant et celui qui vient juste après, le 2ème jeu consiste à encadrer chacun par deux multiples de 10, deux multiples de 100 ou deux multiples de 1000. Configuration : Windows 95.

#### $\Box$   $\Box$  **Ref. : 3621-FR1, FR2 L'ATELIER** (M. Brun) Français

Niveau : école. L'ATELIER est un ensemble d'outils à la disposition du maître et des élèves, pour accompagner, compléter l'apprentissage de la lecture et améliorer son efficacité. Son interface graphique, ses capacités multimédias (sons, images), le destinent à un public de débutants. Il permet aussi d'améliorer un certain nombre de capacités fondamentales de l'activité de lecture : - l'habileté perceptive - le vocabulaire - l'anticipation - la mémorisation - la lecture sélective. Les Ateliers d'Écriture et de Lecture sont destinés aux élèves , les Éditeurs de Textes et de Dictionnaire au maître. Cette version d'évaluation limite le nombre d'élèves. Configuration : Windows, multimédia.

#### **Réf. : 3622-MA** Nom : **TABLE99** (Arc-en-logiciel) Maths

Niveau : école, cycle 3. « Connaître les tables de multiplication est indispensable pour obtenir une technique opératoire rapide et sûre de la mutiplication et de la division. » Six modules apportent une aide efficace pour leur apprentissage, leur consolidation et leur contrôle. Windows 95.

 **Réf. : 4111-EX** Nom : **ÉDISCOL** (P. Aellen, J.M. Jaeggi) Français, maths, exerciseur Niveau : primaire, collège. Ensemble comprenant :

- une série d'exercices à trous avec thème de départ, aide et commentaires.

- le programme auteur pour modifier les exercices ou en créer de nouveaux.

Configuration : tout PC avec au minimum disque dur et écran CGA.

#### **Réf. : 4210-FR** Nom : **STORY WRITE** (M. Brun**)** Français

Niveau : CM2, Collège. Story Write est un programme qui stimule et assiste l'élève lors de l'écriture d'un récit de fiction. Utilise un lexique qui peut être personnalisé (éditable sous traitement de textes). Configuration : Windows. (Article en page 121 de la *Revue* n° 88)

 **Réf. : 4310-FG** Nom : **BLB-SOFT** (B. Le Bourhis) Français, géographie, jeu Niveau : école, collège. Ensemble de 4 logiciels :

- **Géo-France** : géographie de la France (régions, départements, villes...)
- **Le petit lexique européen** des pays de la CEE (superficie, nbre d'habitants, capitales, langues, traduction de quelques mots courants).
- **Mémomots** : reconstitution d'un texte après sa lecture.
- **Yromen** : mémory, assembler 2 par 2 ou 3 par 3 des images de 30 cartes cachées. Configuration : tout PC 386 ou +, VGA, souris.

 $\Box$  **Réf. : 4411-MA** Nom : **NOMBRES 97** (Arc en Logiciels) Maths Niveau : primaire, 6è. Logiciel d'écriture des nombres en chiffres ou en lettres pour les cycles 2 et 3, 5 niveaux, paramétrables (nombre d'essais). Bilan, éditeurs de liste d'élèves. Version d'évaluation. Configuration : PC sous Windows 95.

#### $\Box$  **Réf.: 4412-MA** Nom: **BOULIER** (Axel Chambily) Maths Niveau : école, collège (6ème, 5ème). Lecture et écriture des nombres sur un boulier chinois, apprentissage des 4 opérations avec le boulier. Utile pour la maîtrise de la numération de position et le calcul mental. Configuration : Windows 3.1 ou 95.

#### $\Box$  **Réf. : 4413-MA** Nom : **CHIFFRES** (A. Chambily) Maths

Niveau : école, collège (6ème, 5ème). Le jeu du « Compte est bon » comme si vous y étiez ! En outre Chiffres est capable de résoudre en temps réel des problèmes que vous lui posez. Le jeu consiste à combiner les valeurs des 6 plaques tirées au hasard à l'aide des 4 opérations usuelles  $(+, \cdot, x, \div)$  de manière à obtenir le nombre affiché en rouge, également tiré au sort. Configuration : Windows 3.1 ou 95.

 **4414 à 4419** Nom : **MATHOUTOR 3** (P. Mercier, Ass. Logedu) Maths Niveau : primaire à 5ème de collège. Collection comprenant 6 volumes de 5 logiciels sous les références 4414 à 4419, soit 30 logiciels éducatifs créés par un enseignant et s'adressant à des utilisateurs désirant travailler les mathématiques. Les thèmes abordés vont des mécanismes opératoires aux bases de la géométrie. Configuration : Windows 3.1 et 95.

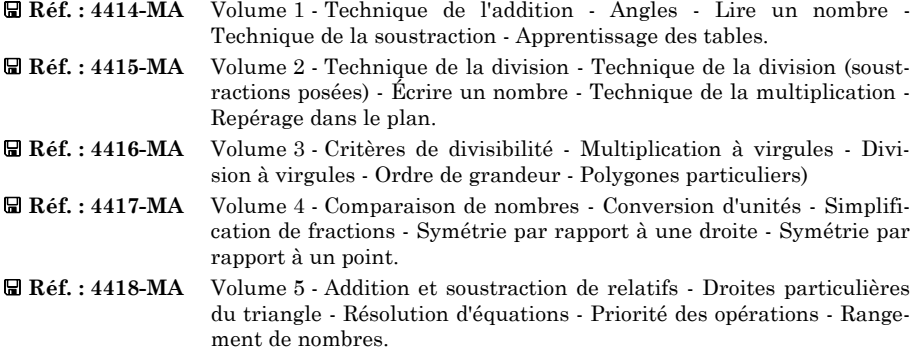

 **Réf. : 4419-MA** Volume 6 - Échelles - Périmètres - Surfaces - Sens des opérations - Système sexagésimal.

**Ref. : 4420-MA** Nom **NUMEROM 2.1** (J.-C. Meier) Maths Un logiciel, présenté de manière très agréable et agrémenté de sons, pour apprendre à écrire les nombres ordinaires dans le système de numération romain ou pour traduire à l'aide de nos chiffres arabes habituels les nombres écrits avec des chiffres romains, 3 niveaux de difficulté. Configuration : Windows 3.1 ou 95.

**显显 Réf.: 4421-LE1, LE2** Nom: **MÉLANGES 2000** (Arc-en-logiciels) Lettres Niveau : primaire, collège. Outil à produire des puzzles de textes, permettant de créer, découper et présenter aux élèves des textes en désordre. Les blocs de textes sont déplacés à l'aide de la souris. Bilan, éditeurs de textes et de listes d'élèves. D'utilisateur, l'enfant peut devenir créateur et produire ses propres exercices qu'il pourra échanger ensuite... Nouvelle version de Mélange 98 (ex-réf. 4410-LE). Configuration : Windows 95

 $\Box$  **Réf.: 4511-FR** Nom : LE CONJUGUEUR (J.-P Lacroix) Français Niveau : primaire à partir du CE1. Réviser ou apprendre les temps usuels de l'indicatif. Configuration : tout PC avec au moins écran EGA couleur.

 **Réf. : 4512-JX** Nom : **CHUTEMOT** (Bruno Le Bourhis) Jeux, français Niveau : école, collège. **Chutemot** est un jeu de réflexion/casse-tête dont le but est (relativement!) simple : reconstituer un mot affiché aléatoirement par l'ordinateur en faisant descendre les lettres constituant ce mot à travers un labyrinthe... Cette version limitée ne comprend qu'un seul tableau (cinq dans la version complète). Configuration : tout PC.

 $\Box$  **Réf. : 4613-FR** Nom : **6 LETTRES** (Y. Guerrailt) Français Niveau : école, collège. Jeu de type « pendu » où il faut trouver 10 mots de six lettres en 5 minutes, suivant le niveau 15, 12 ou 9 lettres peuvent être proposées par mot. Cette version est limitée aux niveaux 1 et 2, elle ne contient que 99 mots. Quelques exclamations si vous possédez une carte son. Configuration : Windows.

 $\Box$  **Réf. : 4615-FR** Nom : **FRANCAIS** (Louala Nasser) Français Niveau primaire. **Le français par la pratique** est un ensemble de petits logiciels acticulés autour de 300 données (600 dans la version enregistrée qui permet la mise à jour des dictionnaires).

**Le mot perdu** (le retrouver parmi 3 possibles), **Réécrire la phrase correctement**, **Le pendu** (avec petite définition du mot), **Écrire la phrase autrement**, **Questions à choix multiples**.

Configuration : Windows 95.

 $\Box$  **Réf. : 4616-FR** Nom : **WINFABLE** (J.-M. Basseti) Français Niveau CM2, collège. Vingt-deux fables de La Fontaine illustrées par Gustave Doré et correspondant aux deux premiers livres (la licence donne droit aux 12 livres, soit les 240 fables). Livré avec les biographies de La Fontaine et de Gustave Doré. Possibilité de Copier/Coller les fables. Configuration : Windows.

 $\blacksquare$  **Réf. : 4617-FR** Nom : **LE CONJUGUEUR** (Christophe Demesy) Français Niveau : école, collège. Pourquoi faire un logiciel de conjugaison ? Pour la simple et bonne raison que le français a plus de 80 types de conjugaison, la plupart des grosses difficultés viennent de verbes peu utilisés ou de verbes courants qu'on hésite à utiliser à certains temps à cause du risque d'erreur. Cette version est limitée à 4 000 verbes environ (50% de la version enregistrée). Configuration : Windows 95.

 **Réf. : 4618.MA** Nom : **SYMÉTRIE** (Arc-en-logiCiels) Maths Niveau : école, collège. Symétrie permet aux élèves de s'entraîner à la construction de symétriques par rapport à un axe. Le  $1<sup>er</sup>$  module est plus particulièrement destiné au cycle 2 et au début du cycle 3. Les activités proposées constituent des exemples pour les maîtres qui peuvent construire, grâce à l'éditeur, des exercices adaptés au niveau de leur classe. Le 5ème module « Symétrie par rapport à un point » est destiné au collège. Une partie des exercices proposés a été dessinée par des écoliers. Tous les exercices peuvent être imprimés. Configuration : Windows 95. Voir article en page 83.

 **Réf. : 6310-JX** Nom : **JENNY 4** (J.-P. Bataille) Jeu éducatif Niveau : collège 4ème et plus. Jeu éducatif de 1 100 questions tirées de 7 matières scolaires, 275 illustrations, 750 commentaires et des divertissements. Nombreuses options, un ou plusieurs joueurs. Configuration : PC avec 384 Ko de RAM et carte EGA, lecteur 1.44 Ko.

 $\Box$  **Réf. : 6311-EX** Nom : **LERNEN 1.2** (E. Kneipp, M. Wher) Exerciseur Niveau : collège, lycée. Apprentissage, entraînement et évaluation du vocabulaire. Possibilité d'utiliser ses propres textes. Caractères multinationaux Un exemple est fourni en Allemand. Configuration : DOS 6.00 et plus.

 **Réf. : 6312-LA** Nom : **EURO 4** (A. Wells) Langues Niveau collège, lycée. Ce programme anglais pour l'apprentissage des langues (Français, Allemand, Italien ou Espagnol) peut être utilisé en France pour l'apprentissage de l'Anglais. Il comprend des tests de grammaire, de vocabulaire et des utilitaires pour créer de nouveaux exercices. Configuration : Tout PC.

**• Ref. : 6313-HG** Nom : **HISTODATE** (Laurent Garau) Histoire Niveau : collège, lycée. Questionnaire portant sur des dates d'événements historiques (la notation tient compte de l'écart à la date exacte). Sont proposées les rubriques : Grèce antique, IIIe République, Civilisations, Croisade, Empires, Europe de l'est, Islam, Temps modernes, Moyen âge, Peu connus, Religion, Rome, Mélange. Configuration : tout PC.

 $\Box$  **Réf. : 6410-MA** Nom : **POLYMONO 1.0** (J.-C. Meier) Maths Niveau : collège, lycée. Un logiciel, complet sur monômes, polynômes, identités remarquables. Il traite d'abord de l'addition, de la multiplication et de l'élévation à une puissance pour les monômes puis de l'addition, du développement et de la mise en facteurs des polynômes et enfin du développement et de la factorisation des identités remarquables. Une aide en ligne est disponible en permanence. Configuration : Windows 3.1 et 95.

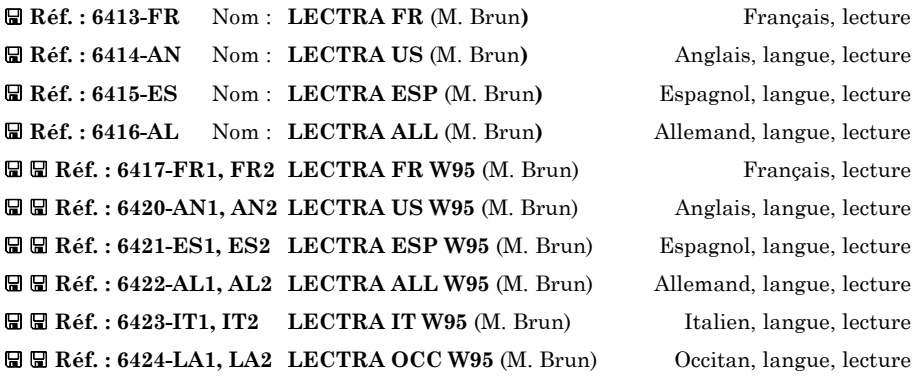

L'objectif du logiciel est d'améliorer un certain nombre de capacités fondamentales de l'activité de lecture. L'enseignant peut rentrer ses textes. Un certain nombre d'exemples, dans différentes langues, sont proposés. Les versions **W95** sont les mise à jour 32 bits (Windows 95 et plus) avec l'ajout de fonctionnalités. Configuration : Windows. (Voir l'article dans la *Revue* n° 89 de mars 98.**)**

 **Réf. : 6418.GE** Nom : **GEOFRANCE 1.5** (Thierry Delattre) Géographie Niveau : collège, lycée. **GéoFrance** répertorie toutes les régions, départements, préfectures régionales et départementales, de France y compris des DOM-TOM. Il inclut deux modules, un pour l'apprentissage, l'autre pour les tests. On peut paramétrer quelques options comme le temps de réponse et le droit à l'erreur. **GéoFrance** est gratuit pour les établissements d'enseignements. Configuration : Windows 95.

 **Réf. : 6419-MA** Nom : **PPSTAT 1.05** (Jean-Claude Meier) Maths Niveau : école, collège, lycée, lycée professionnel. Un logiciel pour apprendre à maîtriser les notions de **Pourcentages :** directs, indirects, calcul du taux, pourcentages additifs, pourcentages successifs, pourcentages par tranches et nombreux problèmes concrets ; **Prix :** Prix d'Achat, Coût d'Achat, Coût de Revient, Marge Brute, Taux de Marque, Résultat, Prix de Vente, TVA, Coefficients multiplicateurs, factures... **Statistiques :** Dépouillement, Effectifs, Fréquences, Moyenne, Médiane et Ecart-type... Choix de l'unité monétaire (Franc ou Euro) et des taux de TVA. Une aide contextuelle, véritable cours sur ces chapitres, peut être consultée en permanence. Windows 95.

 **Réf. : 6425.FR** Nom : **WIN-MOTS** (Gilles Esperinas/Créatiel) Jeu, français Niveau : collège, lycée, tout public. *WIN-MOTS* est un programme de jeu de lettres dont le principe repose sur la recherche du plus long mot dans la langue française à partir d'un tirage aléatoire de 9 lettres. Quatre niveaux de jeu (de débutant à expert), chronomètre réglable, un bloc-note, corpus de 42 000 mots de 4 à 9 lettres (non consultable). Dans ce programme vous jouez contre ORDI. Attention, ORDI est un redoutable adversaire pour ce genre de jeu ! Version d'évaluation non limitée. Configuration : Windows 3.1 ou 95.

 **Réf. : 6509-GE** Nom : **GÉO-FJ** (F. Jarraud) Géographie Niveau : collège, lycée. **ÉDUCATLAS :** Atlas mondial statistiques 1995. Vérification des hypothèses de l'élève. **RÉGIONS** : Atlas 1994, tout savoir sur les régions françaises. Nombreuses options. **PÉTROLE** : Programme éducatif sur le marché du pétrole. Simuler, réfléchir, comprendre les évolutions du marché. Configuration : tout PC.

 $\Box$  **Réf.: 6510-ES** Nom: **SUPERPROF** v.3.2 (D. Pithon) Espagnol Niveau : collège, lycée. Logiciel ouvert (éditeur), exercices de vocabulaire, phrases, thème, jeu du pendu. Configuration : PC avec écran EGA ou VGA.

 $\Box$  **Réf. : 6511-AN** Nom : **SUPERPROF** v.4.0 (D. Pithon) Anglais Niveau : collège, lycée. Logiciel ouvert (éditeur), exercices de vocabulaire, phrases, thème, jeu du pendu. Configuration : PC avec écran VGA.

**R R** Ref.: 6610-AN1, AN2, AN3 **SUPERPROF** v.5.0 (D. Pithon) Anglais Niveau : collège, lycée. Logiciel ouvert (éditeur), images de synthèse, exercices de vocabulaire, phrases, thème, jeu du pendu. Configuration : Windows, écran SVGA 256 couleurs, 4 Mo de RAM et carte son recommandés.

#### **Réf. : 6612-MA** Nom : **CHAMOIS** (C. Bourit) Maths

Niveau : collège, lycée. *Chamois* permet la construction de toutes les figures géométriques. Les figures obtenues constituent non seulement des documents graphiques éditables, mais en plus les figures sont exactes et modifiables en conservant toutes leurs propriétés et contraintes. Chamois permet de faire aussi des lieux de points, des calculs avec des longueurs ou avec des nombres. Les élèves sont obligés de formuler de manière précise la description de constructions de figures à l'aide des méthodes habituelles. Le professeur pourra préparer ses cours, contrôles... fournissant ainsi des documents de grande qualité et des figures exactes. Configuration : Windows 95.

 $\blacksquare$  **Réf.: 6613-RU** Nom: **ODIN-DVA-TRI** (N. Ducreux, A. Kadjaiev) Russe Niveau : collège, lycée ou plus. Logiciel destiné à maîtriser l'usage des nombres en russe : compter, exprimer l'heure ou la date d'un événement. Il permet de travailler à la fois la compréhension orale, la lecture, l'écriture et aussi la prononciation : il est possible d'enregistrer les réponses et de les comparer à la version de référence. *Odin-dva-tri* s'adresse à des utilisateurs de niveaux variés, de grand débutant à averti. Config. : Windows 3.1 ou 95.

#### **Réf. : 7411-AN** Nom : **ENGLISH VERBS** (J.-M. Meulin) Anglais Niveau lycée. English verbs est un programme d'apprentissage des verbes irréguliers anglais. La méthode de mémorisation des verbes s'inspire des pratiques retenues dans les lycées : apprendre une série de 10 verbes classés par ordre alphabétique. Conf. : Windows.

#### **Réf. : 7412-MA** Nom : **KALKULATOR** (A. Wrotniak) Maths

Niveau : lycée. Simulation d'une calculatrice scientifique et graphique très sophistiquée. Ce programme d'origine polonaise, en version US limitée à 30 jours, offre les fonctions classiques, statistiques (distributions et variables aléatoires gaussiennes, laplaciennes, binomiales, Chi 2...), calculs polynomiaux, vectoriels, matriciels... Config. : Windows 95

 **Réf. : 7418-CU** Nom : **JANUS2W** (Januzec) Enseignement hôtelier, cuisine Niveau : enseignement hôtelier, lycée. Construction de fiches techniques de fabrication culinaire. La création d'une mercuriale de produits et de plats permettent la réalisation de menus. Ceux-ci sont référencés dans un calendrier pour réaliser un bon d'économat. Les élèves apprennent à construire des fiches techniques, en fonction des menus à réaliser, intégrant la progression, la photo du plat... Le coût de revient est calculé automatiquement en fonction du nombre de personnes. L'élève apprend à maîtriser les coûts. Cette version complète, non limitée, remplace l'ancienne référence 7611.CU. Configuration : Windows 95.

 **Réf. : 7419-CU** Nom : **FICHIERS JANUS** (Januzec) Enseignement hôtelier, cuisine Niveau : enseignement hôtelier, lycée. Quelques recettes de cuisine à utiliser avec le programme JANUSW2 (réf. **7418.CU**). Ces fichiers évitent à l'utilisateur de construire les bases de données et donnent quelques exemples d'utilisation. Configuration : Windows 95.

 $\Box$  **Réf. : 7610-PC** Nom : SCIPHY (J.-M. Leclercq) Physique, chimie Niveau : Lycée. Destiné aux élèves de terminale scientifique pour faire le point sur leurs connaissances, ce logiciel regroupe, sous forme de QCM, près de 400 questions portant sur le programme de sciences physiques. Les sujets sont répartis en 4 matières : Physique, Chimie, Spécialité physique, Spécialité chimie, regroupant chacune (dans la version complète) 10 thèmes de 10 questions. Configuration : Windows.

 **Réf. : 7711-LE** Nom : **A LIRE** (L.A.I.R.E) Lettres Niveau : lycée. Numéro de présentation de la revue de poésie *A LIRE* (mots animés, génération de textes aléatoires...). Configuration : PC, 640 Ko, VGA. (Voir articles dans les *Revues de l'EPI* n° 81, p. 171 et n° 94 p. 67.)

#### BOURSE DE DIFFUSION ET D'ÉVALUATION LA REVUE DE L'EPI

 **Réf. : 8410-DI** Nom : **ALMUCE** (A. Parisis) Gestion de notes Niveau : tout niveau. Cahier de notes, gestion mono ou multicritères, jusqu'à 99 notes sur 25 périodes. Coefficients et moyennes paramétrables. Bilan annuel, statistiques, graphiques, impression, exportation, aide en ligne. Configuration : Windows. (*Revue* n° 80)

#### $\Box$  **Réf. : 8411-EX** Nom : **WRIE 1.0** (J.C. Meier) Utilitaire Exerciseur. Interrogation sous forme de QCM. Questionnaire réalisé sous forme de fichier texte auquel on peut adjoindre des images au format .BMP ou .WMF. De nombreuses possibilités de paramétrage sont offertes. En réseau, récupération des résultats sur le serveur. Ce logiciel peut aussi fonctionner sur disquette. Un éditeur de questions (E-QCM) très pratique permet de réaliser les questionnaires encore plus simplement. Configuration : Windows 3.1 et 95.

 $\Box$  **Réf. : 8412-FR** Nom : **SUPRALEC 1.0** (J.C. Meier) Français Tout niveau. Utilitaire destiné à augmenter sa vitesse de lecture et à mesurer les progrès réalisés. Il peut lire tout type de texte (.TXT) et l'afficher selon 2 modes : *mots*, chacun des mots du texte est extrait puis affiché, ou *lignes,* idem pour chaque ligne. De nombreuses possibilités de paramétrage sont offertes. A la fin de la lecture la vitesse approximative, en mots par minute est affichée. Des textes de n'importe quelle taille peuvent être choisis. Le choix de la vitesse 0 permet un contrôle manuel du défilement des mots ou des lignes. Configuration : Windows 3.1 et 95.

 $\Box$  **Réf.: 8413-DI** Nom: **GESTPROF** (C. Bécart) Gestion de notes Logiciel de gestion de notes. Gère jusqu'à 9 999 élèves (99 pour cette version shareware) dans 99 classes, nombreux critères de tri et de sélection, édition de listes, de récapitulatifs, de graphiques..., possibilité d'éditer et d'expédier des bulletins de notes..., possibilité de créer la base par importations des données de GEP, exportation au format DBase, etc. Configuration : Windows.

 $\Box$  **Réf.: 8414-DI** Nom: **GESTPROF W95** (C. Bécart) Gestion de notes Adaptation 32 bits de GESTPROF pour Windows 95 et plus.

**Ref. : 9217-UT1, UT2 TRADINFO** (D. Excoffier) Anglais, informatique Niveau : tout niveau. Traducteur bilingue anglais/français des termes et expressions informatiques (plus de 20 000 termes avec synonymes, genres,...). Possibilité d'entrer ses propres termes. Configuration : PC sous Windows.

#### **Réf. : 9311-JX** Nom : **CONQUÊTE** (R. Nadé) Jeu

Niveau : tout public. Jeu de plateau qui se joue à deux, contre le micro ou contre un adversaire. Le but est de conquérir plus de cases que votre adversaire sur le damier pour gagner. Les options de jeu sont ajustées au goût de chacun dans le menu principal, avec accès permanent (sauf pendant le jeu). Configuration : tout PC (Ms-dos ou Windows), VGA, souris.

 **Réf. : 9310-DI** Nom : **OUTILS** (Chrétien) Utilitaires **- ANALDISK** permet l'analyse, le formatage et éventuellement la protection contre la copie. Fonctionne sur disque dur.

**- PCMENU** permet de gérer le contenu d'un disque dur. Configuration : tout PC.

 $\Box$  **Réf. : 9411-FR** Nom : **COMPARA** (J.L. Malandain) Français Tout niveau. Permet la comparaison de deux textes avec impression possible ou sauvegarde, le travail sur le vocabulaire et l'estimation de la difficulté de lecture. Voir article page 227 du numéro 85. Configuration : Windows.

#### LA REVUE DE L'EPI DE LOCALITATION BOURSE DE DIFFUSION ET D'ÉVALUATION

# Tous public. Jeu de stratégie : placer un maximum de nombres entiers consécutifs dans

une grille carrée (taille suivant niveau) en respectant la règle de déplacement décrite. Se joue seul ou avec l'ordinateur. Configuration : Windows 3.1 ou 95.

**Ref. : 9412-JX** Nom **: CASTET** (A. Chambily) Jeu

#### $\Box$  **Réf. : 9413-DI** Nom : **MÉTRO 3.0** (A. Chambily) Divers

Métro 3.0 est un plan de métro électronique du R.E.R. et du métro de Paris et de plusieurs grandes villes internationales (Londres, Madrid, Berlin, Moscou, Saint Pertersbourg, New York, Pékin, Hong Kong). Sa principale fonction est de vous permettre de déterminer en un clin d'oeil l'itinéraire optimal en temps et en distance pour vous rendre d'un point à un autre. Configuration : Windows 3.1 ou 95.

**a Réf. : 9414-DI1, DI2** Nom : **WPOSTAL 1.50** (F. Jézégou) Divers WPOSTAL. est un outil de gestion des codes postaux français. Livré avec une base de données complète, 39 400 données générales - 2 054 lieux dits et 37 346 villes. Il permet de retrouver n'importe quel code postal, ou inversement une ville à partir d'un code (recherches par Codes, Noms ou Multicritère). Le logiciel inclut également des cartes au format .hlp (dép. métropolitains, d'outre-mer, Ancien Régime...). Quelques informations sont accessibles par le clic droit de la souris (nbre d'arrondis., de cantons, de communes, superficie, indicatifs téléphoniques). Configuration : Windows 3.1 ou 95.

 **Réf. : 9417-IF1, IF2 JFLOGO** (Jean-François Lucas) Informatique, programmation Niveau : école, collège, lycée. Il s'agit d'un vrai **Logo** qui dispose de 140 instructions pour traiter graphisme (1000x1000 pixels en 256 couleurs, 3D, perspective), sons (musique et voix), nombres, listes... et la récursivité. L'utilisateur dispose d'une aide en ligne complète et claire. De plus, le formateur débutant y trouve une progression de jeux pédagogiques pour débuter le pilotage « analogique » de **la tortue** avec les enfants. Plus de 100 exemples de programmes permettent de découvrir la beauté et la puissance du langage.

Logo est un environnement de productivité pour l'élève. La simplicité de l'interface permet son utilisation dès le CP. La puissance de son langage structuré et récursif permet d'intéresser les collégiens, les lycéens et même au-delà. Configuration : Windows 95. Voir article en page 141.

#### **Réf. : 9510-JX** Nom : **SCRABBLE** (R. Nadé) Jeu

Niveau : tout public. Scrabble classique avec recherche plus ou moins sophistiquée (dans le dictionnaire fourni) suivant le niveau choisi (modifiable en cours de partie). Cette version est limitée aux niveaux 1 à 3 (analyse jusqu'à 10 lettres), la version complète permet des analyses sur 14 lettres et donne droit à **Quick Dico**, utilitaire permettant d'enrichir les dictionnaires du scrabble. Configuration : tout PC.

#### **Réf. : 9511-JX** Nom : **MOTS CROISÉS** (R. Nadé) Jeu

Niveau : tout public. Le logiciel propose 2 fonctions : 1- création, édition de grilles ; 2- le jeu, suivant 5 variantes. En fonction des lettres déjà placées sur la grille on peut s'aider du dictionnaire (6 500 mots dans cette version, 19 000 mots avec la licence) qui peut être étendu. Configuration : tout PC.

 **Réf. : 9610-DC** Nom : **LE BIOGRAPHE 3.0b** (B. Marlin) Biographies multimédias Niveau : tout public, CDI. Gestion de base de données d'hommes célèbres (science, technologie, musique etc.). Possibilités de copier/coller, d'imprimer ou de récupérer dans un fichier textes .TXT et images .BMP. Configuration : Windows 3.1, carte son.

 $\Box$  **Réf. : 9611-OM** Nom : ASSOCIATE 1.0 (B. Marlin) Outil multimédia Niveau : tout niveau. Moyen simple et rapide d'unir textes, images, sons et animations pour créer des documents multimédias. Configuration : Windows 3.1, carte son.

#### BOURSE DE DIFFUSION ET D'ÉVALUATION LA REVUE DE L'EPI

 **Réf. : 9612-UT** Nom : **PACK CONVERSION 1.0** (B. Marlin) Conversions Niveau : tout niveau. CUNIT 1.0 : tout type de conversion (longueur, température, monnaie, typographie...) à partir des fichiers créés avec CUFILE 1.0. Configuration : Windows 3.1, 1 Mo sur disque dur.

 **Réf. : 9613-OM** Nom : **POLYGRAPHE IV** (J.M. Ball**)** Outil multimédia Niveau : tout niveau. Polygraphe IV est un générateur/exécuteur d'hypertextes multimédia. Il permet de fabriquer un hypermédia tout en l'utilisant. Il gère du texte, des images (.BMP), du son (.WAV) et des animations (.AVI). Cette mise à jour introduit, entre autre, de nouvelles fonctionnalités portant sur le déclenchement de liens complexes. Une version simplifiée est proposée en libre utilisation sous la référence 9218-OM. Configuration : PC Multimédia (voir article dans la *Revue* n° 89 de mars 98).

 **Réf. : 9614-UT1-UT2** Nom : **JVBASE** (Joël Velon) Utilitaire Niveau : tout niveau. Gestionnaire convivial de base de données (adresses, classes, notes, logiciels, ...) avec multi-fenêtrage. Fourni avec des exemples. Fonctionnel (tri, recherche, modification des fiches) mais certaines fonctions sont dévalidées (importation, requête SQL...). Configuration : Windows.

**Example 31 Réf. : 9615-JX** Nom : **ANAGRAM6** (M. Buttet) Français, jeu Niveau : tout niveau à partir du CM. L'ordinateur affiche un mot de six lettres ou six lettres dans l'ordre alphabétique, à vous de trouver son ou ses anagrammes. Pour vous aider, vous pouvez demander une définition ou une lettre. A mesure que votre score augmente, les mots deviennent plus difficiles... Comprend 25 000 formes et 5 000 définitions complètes, correspondant à tous les mots du Larousse, Petit Robert et Littré réunis. Cette version est limitée aux mots commençant par A, B, C. Configuration : Windows 95.

Merci de bien vouloir nous communiquer des noms et coordonnées de collègues à contacter et susceptibles de fournir des applications

# **3 - Versions de démonstration en libre diffusion**

 **Réf. : 1610-DE** Nom : **WINO ART JUNIOR** (Win Novation) Dessin et coloriage Niveau : maternelle. Ce programme s'adresse aux petits qui veulent faire du coloriage. Petit atelier de dessin avec des outils pour réaliser des images : pinceaux, ronds, rectangles, palettes de couleurs. 100 images prêtes à colorier. Interface simplifiée pour les enfants. Configuration nécessaire : PC Multimédia.

**Ref. : 1611-JX1, JX2** Nom : **BABY JONG** (Win Novation) Jeu éducatif Niveau : maternelle. Utilisable dès 2-3 ans. L'enfant doit associer des formes et des couleurs avec faces visibles ou invisibles. Paramètrable. Configuration : PC Multimédia.

 **Réf. : 2610-FA** Nom : **ÉCRIS TON NOM** (D. Montaron) Français, anglais Niveau : maternelle, CP. Écrire son nom et d'autres mots avec des lettres proposées. Options de jeu, de taille et de polices de caractères. Configuration : Windows.

**Ref. : 3610-MA1, MA2** Nom : **WINO MATH** (Win Novation) Maths Niveau : du CE1 au CM2. Exercices de type numération : pair ou impair, avant ou après, classement de nombres, ordre de grandeur, soustraction, multiplication... Selon la classe, plusieurs niveaux sont proposés. Possibilité de temps limité, d'impression de résultats et de sauvegarde sous forme de fichiers texte. Configuration nécessaire : PC Multimédia.

 **Réf. : 3611-JX** Nom : **MOT MYSTERIEUX** (Win Novation) Jeu éducatif Niveau : primaire. Dérivé du jeu du pendu, contre l'ordinateur. Plusieurs catégories : nom de pays, rois, prénom... Des milliers de mots, limitation de temps, gestionnaire de bases permettant l'ajout de nouveaux mots (non enregistrable en démo). Config. : PC Multimédia

**Ref. : 3612-MA1, MA2** Nom : **WINO GEOM 2** (Win Novation) Maths Niveau : école cycle 2. Nombreux exercices sur l'étude de la géométrie en cycle 2 avec possibilité de chronométrage, impression des résultats, sauvegarde de l'environnement et des réponses. Configuration : PC Multimédia.

 **Réf. : 3613- MA1, MA2** Nom : **WINO GEOM 3** (Win Novation) Maths Niveau : école cycle 3. Nombreux exercices (une trentaine) sur l'étude de la géométrie en cycle 3 avec possibilité de chronométrage, impression des résultats, sauvegarde de l'environnement et des réponses. Configuration : PC Multimédia.

 **Réf. : 3614-FR1, FR2** Nom : **WINO VOCABULAIRE** (Win Novation) Français Niveau : école cycle 3. Étude du vocabulaire de cycle 3 (31 exercices) avec possibilité de chronométrage, impression des résultats, sauvegarde de l'environnement et des réponses Configuration : PC Multimédia.

 $\Box$  **Réf. : 3710-FR** Nom : **LIREBEL ÉCOLE** (Chrysis) Français Niveau : école. Logiciel d'entraînement à la lecture organisé en cinq séquences s'organisant autour de 13 objectifs de la fin du cycle des apprentissages au cycle des approfondissements. Ces activités visent à améliorer le visuel perceptif, à développer les compétences linguistiques, à élaborer des stratégies de lecture. Configuration : tout PC.

 $\Box$  **Réf. : 3810-FM** Nom : **LOGICIELS EC** (E. Curinier) Français, maths Niveau : maternelle, CP, ens. spécialisé. Ensemble de 23 logiciels simples et motivants. Nombreux niveaux. Impression automatique du déroulement de l'exercice. Lecture, calcul mental. Version d'évaluation. Configuration : Windows 3.11 ou plus.

 **Réf. : 4510-FM** Nom : **FRANÇAIS-MATHS** (M. Perraut) Français, maths Niveau : primaire cycle 3, collège 6ème. 15 programmes variés : autodictées, lecture, jeux de lecture, problèmes, numération, jeux de calcul mental et fiches d'orthographe à éditer et à imprimer. Configuration : tout PC, tous écrans (version Windows 95 en réf : **4614-FM**).

 $\Box$  **Réf. : 4610-FR** Nom : **CLS2-D1** (J.-M. Campaner) Français Niveau : primaire, collège. Exploitation de lectures suivies, illustrations, questions, bilan, suivi, éditeur... (nombreux exemples fournis). Configuration : Windows 3.1.

 $\Box$  **Réf. : 4611-FR** Nom : **EXR** (J.-M. Campaner) Français, maths, divers Niveau : primaire, collège. Sept exerciseurs et programme de reconstitution de textes, avec éditeur pour travail individuel ou en groupe (nombreux exercices fournis). Configuration : Windows 3.1.

 $\Box$  **Réf.: 4612-FR** Nom : WEXR (J.-M. Campaner) Français, maths, divers Version Windows 3.1 et Windows 95 des programmes de la disquette **4611-FR**.

**E R Ref. : 4614-FM1, FM2** Nom : **FRANÇAIS-MATHS** W5 (Perraut) Français, maths Niveau : primaire cycle 3, collège 6ème. 15 programmes variés : auto-dictées, lecture, jeux de lecture, problèmes, numération, jeux de calcul mental et fiches d'orthographe à éditer et à imprimer. Configuration : Windows 95 (mise à jour de la disquette **4510-FM**).

 **Réf. : 4710-TE** Nom : **CUBE 4 Dos** (Logedic) Technologie, dessin Niveau : école, collège, ens. professionnel. Cinq activités de difficulté progressive sont proposées, combinant reconnaissance de vues et construction : reconnaître la perspective d'un objet donné, reconstruire un objet donné en perspective, construire un objet et reconnaître une de ses vues, reconnaître les vues d'un objet donné, reconstruire un objet d'après ses trois projections. Un tableau récapitulatif du travail de l'élève peut être consulté. Version limitée à une seule configuration de cubes. Configuration : tout PC, VGA.

 $\Box$  **Ref. : 4801-FR1, FR2** Nom : **ELSA** (AFL) Français Niveau : primaire, collège. Le successeur d'ELMO, entraînement à la lecture rapide dont la progression est entièrement gérée par l'ordinateur. Cette version de démonstration permet de découvrir les différents types d'exercices proposés. Article en page 255 de la *Revue* 84. Configuration nécessaire : Windows

 $\Box$  **Réf. : 4810-TE** Nom : **CUBE 4 Win** (Logedic) Technologie, dessin Niveau : école, collège, ens. professionnel. Mêmes fonctionnalités que *CUBE 4 Dos* (voir cidessus 4512-TE) mais sous Windows.

 $\Box$  **Réf.: 5710-FR** Nom : **LIREBEL PLUS** (Chrysis) Français Niveau : collège. Logiciel d'entraînement à la lecture organisé en quatre séquences adaptées aux nouveaux programmes. Ces activités visent à développer le visuel perceptif, les compétences lexicales et syntaxiques, les compétences linguistiques, à élaborer des stratégies de lecture. Configuration : tout PC.

 $\Box$  **Réf. : 5711-AN** Nom : **PRÉPOSITIONS ANGLAISES** (Chrysis) Anglais Niveau : collège. Pour la maîtrise de l'usage des prépositions anglaises. Travail autonome suivant les objectifs fixés par le professeur. Configuration : tout PC. Version limitée

**Example 31310-AN** Nom: **PERFECT your English 1** (CNDP) Anglais Niveau : collège. Exercices sur textes, grammaire, vocabulaire avec progression dirigée ou travail par thème. Version limitée (pas de sauvegarde, textes abrégés). Configuration : Windows 3.1.

**Ref. : 6611-MA** Nom **VISIA MATH** (J. Gauvain) Maths Niveau : troisième, seconde. Didacticiel complémentaire au cours du professeur de mathématiques. Exercices créés aléatoirement, nombre illimité d'exercices. Plusieurs élèves ne travaillent pas simultanément sur le même exercice. Seule la première série de chaque thème du module droite est disponible dans cette version d'évaluation. Configuration : PC AT, MSDOS et VGA. (Voir article dans la *Revue* n° 81, p. 113.)

 **Réf. : 6709-FL** Nom : **CRYPTEXT** (G. Chomel) Lettres, langues Niveau : collège, lycée et plus. Ludiciel de décryptage de textes littéraires, dictée visuelle, orthographe, vocabulaire, accentuation, puzzle. Textes d'exemples fournis en français, espagnol, allemand et italien. Éditeur dans version complète. (Voir *Revue*s nos 74 et 82.)

Nom : **TROUVMOI** (G.Chomel, Damiron Duc) Géographie Niveau : tout niveau, **libre utilisation**. Apprendre ou tester ses connaissances : les villes françaises. Configuration nécessaire : tout PC avec au moins écran EGA couleur.

 **Réf. : 6710-FL** Nom : **ALFY** (Logédic) Lettres, langues Niveau : collège, lycée. Exerciseur qui à partir d'un texte propose une dizaine d'exercices de difficulté croissante avec variantes. Logiciel ouvert (éditeur intégré) qui supporte les caractères des principales langues à alphabet latin. Correction et aide pédagogique. Affichage, impression et sauvegarde des bilans et meilleurs scores. Tout PC. Articles dans *la Revue* n° 81 p. 109 et n° 93 p. 183.

 **Réf. : 6711-EX** Nom : **ARCHITEXTES** (A. Saustier, Chrysis) Lettres, langues Niveau : collège, lycée. Logiciel-outil pour créer, compléter, modifier des hypermédias. Version limitée à 25 documents.

 Nom : **APPROCHES** (R. Collinot, Chrysis) Lettres Niveau : lycée. Outil de lecture d'hypermédias, consultation, extraction, écriture, observation de parcours des élèves. Tout PC.

**E** Réf.: 6712-AL Nom : **DÉMO ALLEMAND** (E. Kneipp) Allemand Niveau : collège, lycée. Démos de logiciels shareware d'éditeurs français et allemands : Lernen, Alice, Deutsch 1,2,3, Vokabeltrainer, Grammatik/Verlag fur deutsch. Tout PC.

## **Réf. : 6713-LT** Nom : **DÉMOLAT** (CNDP) Latin

Niveau : collège, lycée. Analyse des Catilinaires et divers textes choisis. Permet des recherches dans une banque de données textuelles : consultation texte, phrases contenant lemmes, vocabulaire, traduction littérale, etc. Configuration : tout PC.

 **Réf. : 6714-LN** Nom : **CLOSURE** (J. Bonnet, Logedic) Langues Niveau : collège, lycée. Exerciseur, exploitation de textes lacunaires en langues. Version limitée avec éditeur (une seule sauvegarde à la fois). Textes d'exemples en français, anglais, allemand, espagnol. Facile à utiliser et efficace. Configuration : tout PC sous Dos. Voir présentation dans les nos 82 (juin 96) et 83 (septembre 96) de la *Revue de l'EPI*.

 **Réf. : 6715-TE** Nom : **ESQUISSES** (D. Roy, Logedic) Technologie, dessin Niveau : collège, ens. professionnel. Entraînement au dessin technique. Sept niveaux, détaillant les difficultés de façon graduée : reconstitution de vues incomplètes ou manquantes, en référence aux parties déjà dessinées et à la vue en perspective (angle variable) de l'objet. Possibilité d'afficher les lignes de projection. Version de démonstration limitée à 6 objets (60 en version complète). Configuration : tout PC, VGA.

Cette version est limitée à 27 textes (ou extraits), la version complète comporte plus de 170 textes dans leur intégralité. On y trouve, outre les textes, une présentation, une chronologie, l'arbre généalogique, des parcours thématiques... Livré avec un moteur de recherche de mots, avec la liste de tous les mots utilisés, des mots les plus fréquents... Configuration : Windows 95.

 **Réf. : 6813-LE** Nom : **FLORILÈGE** (Marta Curiel, Xian) Lettres Niveau : collège, lycée. *Florilège* est une anthologie de la poésie de langue française, sous forme d'hypertexte. L'actuelle édition réunit quelques 500 poèmes et plus d'une centaine d'auteurs (cette version de démonstration est limitée à 57 textes). Les textes choisis sont tous dans le domaine public (auteurs morts il y a plus de 70 ans). L'accès aux auteurs se fait par ordre alphabétique, par région, par école..., les textes par forme, par thème..., recherche sur mots, sur mots fréquents. On trouve aussi chronologie, choix de vers, bibliographies et jeux. Configuration : Windows 95.

Niveau : collège, lycée. **GeoplanW** est un logiciel de constructions mathématiques. Une figure est constituée d'éléments - fixes ou variables - (points, lignes, nombres, transformations, fonctions, repères, vecteurs...), mais aussi d'outils (cadres, affichages ou commandes...). On peut ouvrir plusieurs figures à la fois, dans des fenêtres différentes, qui peuvent interagir les unes sur les autres. On peut définir ses propres types d'objets, des prototypes. Les figures sont sauvegardées sous forme de textes donc modifiables avec un éditeur de texte. Cette version de démonstration, livrés avec plusieurs exemples, a toutes les fonctionnalités de la version complète sauf la sauvegarde et l'exportation des fichiers. Configuration : Windows 95.

#### **Réf. : 6815-MA** Nom : **GEOSPACW** (CREEM) Maths

Niveau : collège, lycée. **GeospacW** permet la réalisation de figures de l'espace composées d'objets mathématiques variés - fixes ou variables - (solides, plans, polygones convexes, points, droites, cercles, courbes, vecteurs, variables numériques, fonctions...) et d'autres outils (affichages ou commandes). Pour la représentation on peut rendre opaques certains objets, faire « tourner » et « déplacer » l'objet dans l'espace et donc changer orientation et

#### LA REVUE DE L'EPI BOURSE DE DIFFUSION ET D'ÉVALUATION

Niveau : collège, ens. professionnel. Projection, symétrie et correspondances, à partir de 6 vues d'un objet présentées dans le désordre, reconnaître et positionner correctement cellesci selon la représentation normalisée, 4 niveaux de difficulté. Une fiche d'évaluation est produite en fin de séance. Version limitée à 4 objets (60 dans la version complète). Configuration : tout PC.

 **Réf. : 6810-MA** Nom : **HYPOTHÈSES** (J. Gressier/ed. CDE) Maths Niveau :collège, lycée. Construction et démonstration en géométrie pilotées par un moteur d'inférences réalisé en Prolog capable d'analyser le travail de l'élève et de lui signaler que son tracé est impossible voire lui dire pourquoi. Nombreuses fonctionnalités. Pas de sauvegarde ni de dictionnaire dans cette version d'évaluation. Configuration : Windows.

 $\Box$  **Réf. : 6811-TE** Nom : **TRIPLAN** (Logedic) Technologie, dessin Niveau : collège, ens. professionnel. De la représentation volumique d'un objet à ses vues en plan. On amène l'élève à décomposer, puis à recomposer l'objet, lui permettant l'assimilation des mécanismes de représentation mentale nécessaire à la perception et à la conceptualisation des volumes dans l'espace, il acquiert aussi les réflexes de codage liés au système de projection. Version limitée. Config. : Windows. (Voir *Revue EPI* n° 61, p. 149.)  **Réf. : 6812-LE** Nom : **BAS ÂGES MÊLÉS** (Marta Curiel, Xian) Lettres Niveau : collège, lycée. Hypertexte autour de l'enfant dans les poèmes de Victor Hugo.

# **Ref.: 6716-TE** Nom **DSI** (Logedic) Technologie dessin

# **Réf. : 6814-MA** Nom : **GEOPLANW** (CREEM) Maths

cadrage. Une ou plusieurs figures peuvent être ouvertes dans des fenêtres différentes et peuvent interagir les unes sur les autres. Pour tout ce qui est commun, l'ergonomie et les fonctionnalités sont les mêmes que celles de GeoplanW. Cette version de démonstration, livrée avec de nombreux exemples, a toutes les fonctionnalités de la version complète sauf la sauvegarde et l'exportation des fichiers. Configuration : Windows 95.

#### **Réf. : 7710-MA** Nom : **TVMB / TVME** (P. Bettevaux) Maths

Niveau : lycée, classes prépa, deug. Dérivation, polynômes, courbes, géométrie analytique, équations, statistiques etc. Configuration : tout PC, 640 Ko.

#### **Réf. : 7810-MA** Nom : **BDDP** (CRDP / EPI) Maths

Niveau : lycée. Système de gestion et d'exploitation de banque de données pédagogiques. Archivage, recherche et impression d'énoncés de la 2nd à la terminale, annales de sujets de Bac. Configuration nécessaire : Windows 3.1, Winword 2 ou Word 6. (*Revue* n° 73, p. 223)

 $\Box$  **Réf. : 7811-FR** Nom : **DIDATEXT** (C. Masselot, CRDP) Français Niveau lycée. Logiciel qui permet à l'élève de construire une activité de lecture individualisé et à l'enseignant d'évaluer les constructions et pratiques de chaque élève. A partir de textes proposés, l'élève sélectionne les mots, passages ou expressions qu'il "aime bien", "n'aime pas" ou "ne comprend pas", ensuite il peut écrire son texte, inspiré ou non des sélections qu'il a effectuées. Configuration : Windows.

#### **Exerciseur** Exerciseur **COMAKER** (P. Bolot) Exerciseur

Générateur de QCM. QMAKER a été conçu pour automatiser la création des questionnaires, ainsi que l'évaluation et la correction. Il permet : - la création, - la mise à jour et la suppression, - l'automatisation du questionnaire, - la gestion et le contrôle des corrigés. La version complète permet, pour un QCM, de créer 99 questions admettant jusqu'à 9 possibilités de réponses (cette version limite le nombre de questions à 4). Configuration : Windows.

# **Réf. : 8810-DI** Nom : **GSC 2.0** (J.M. Campaner / Logedic) Utilitaire

Logiciel de gestion de la vie scolaire : saisie et correction de données concernant les élèves, les familles, gestion des listes, fiches,envoi de lettres en nombre, comptage, statistiques, études, USEP, piscine, langues, assurances, coopérative. Sélection multicritères des élèves, etc. Configuration nécessaire : PC 386 DX ou +, 4Mo de Ram, Windows 3.1 ou 95.

 **Réf. :8811-DI** Nom : **LA PLANÈTE A BESOIN DE VOUS** (A.D.M.E.) Écologie Niveau : tout public. Présentation sous forme de pages HTML d'un ouvrage destiné à se documenter sur l'usage d'Internet en matière d'écologie. Présentation du projet A.D.M.E. Renseignements sur les moteurs de recherche, comment créer un Web, etc. Configuration : Windows 3.11 ou plus, navigateur (Explorer, Netscape...).

 $\Box$  **Réf. : 9711-EX** Nom : **MENTION** (C. Flacher) Exerciseur Niveau : tout niveau. Nouvelle version démo avec des modules supplémentaires, niveau collège, lecture et association de mots. La version complète (exerciseur ouvert) permet de créer des exercices de tout niveau, dans tous les domaines avec leur évaluation. Configuration : PC, 640 Ko, VGA, disque dur.

# **Réf. : 9712-FR** Nom : **SUITES** (CNDP) Français

Niveau : tout niveau. Lire et écrire des histoires arborescentes. Version limitée (pas de sauvegarde ni d'impression), un texte complet et des amorces de textes utilisables (menus et textes) en français, allemand, anglais, espagnol et italien. Configuration : tout PC, Dos.

 **Réf. : 9812-UT** Nom : **QCM-DIRECT** v.3.0 (Neoptec) Correction de QCM Niveau : tout niveau. Correction automatisée de QCM, évaluation et exploitation paramétrables et exportables. De nombreuses fonctionnalités en matière de visualisation, impression, gestion des remarques écrites, gestion statistiques etc. Rapidité, simplicité et fiabilité. Se décline en versions personnelles ou établissements. Version démo utilisable avec souris sans numérisation. La version complète permet, avec un scanner à main ou A4, la correction de 50 à 200 copies à l'heure. (La version 2.0 était référencée 9810-UT) Configuration : Windows 3.1 ou 95, écran SVGA.

#### **Réf. : 9813-FR** Nom : **LE JEU DU MAI** (CNDP) Français

Niveau : tout niveau. Logiciel ludo-éducatif particulièrement original et intéressant : identifier un mot caché par approches successives, par utilisation dans des phrases avec des variantes. Paramétrable (temps, aide, nombre de réponses). Éditeur intégré pour créer ou modifier. Version limitée (pas de sauvegarde).Configuration : Windows 3.1.

  **Réf. : 9814-OM1, OM2, OM3, OM4** Nom : **WYSI-HelpPro** (Ddtec) Multimédia Niveau : tout niveau . Création d'hyperdocuments sous windows. Nouvelle version avec de nouvelles fonctionnalités et le module WYSI-Link permettant de reconnaître les objets de toutes vos applications et de relier le fichier d'aide sans toucher au code source. (L'ancienne version était référencée 9810-UT). Configuration : Windows.

Merci de bien vouloir nous communiquer des noms et coordonnées de collègues à contacter et susceptibles de fournir des applications